# **COMPLEMENTI DI ANALISI DEI SEGNALI** AA 2021-22

**Agostino Accardo (accardo@units.it)**

## **Parte I - Analisi statistica di dati biomedici**

## **Parte II – Analisi non lineare di segnali biom**

## **Parte III – modulo Ajcevic**

## **Parte I - Analisi statistica di dati biomedici**

Testi di riferimento:

**Altman – Practical statistics for medical research**

**Steel & Torrie – Principles and procedures of statistics**

**Di Orio – Statistica medica**

**slide in: www.units.it/accardo**

## **CONTENUTI DELLA PARTE I**

- **- Strumenti statistici: caratteri, modalità, rango, frequenza**
- **- Parametri statistici: media, varianza, mediana, momenti, ecc.**
- **- Richiami sulle principali distribuzioni di probabilità**
- **- Test di normalità**
- **- Inferenza statistica, stimatori corretti ed efficienti, intervallo di confidenza**
- **- Dimensione ottima del campione**
- **- Verifica delle ipotesi**
- **- Test parametrici e non parametrici**
- **- Test su una media: z-test, t-test, test binomiale, test del segno e di Wilcoxon, χ2 -test, Kolmogorov**
- **- Test su due campioni: z-test, t-test, Fisher, Mann-Whitney, tabelle di contingenza RxC**
- **- Test su più campioni: ANOVA, Bartlett, Kruskal-Wallis**

## STATISTICA MEDICA: offre metodologia per analizzare quantitativamente fenomeni inerenti la medicina

- 2 APPROCCI:
- POPOLAZIONE => EPIDEMIOLOGICO
- DIAGNOSI/PROGNOSI/TERAPIA => CLINICO-SPERIMENTALE

## MOMENTI ESSENZIALI:

- SCELTA DELLA/E VARIABILE/I
- DETERMINAZIONE DELLA POPOLAZIONE DI RIFERIMENTO E DEL CAMPIONE DA CUI INFERIRE - SCELTA DELLA DIMENSIONE DEL CAMPIONE E
- SUA ESTRAZIONE

# STATISTICA DESCRITTIVA:

insieme dei metodi che riguardano raccolta, presentazione e sintesi di un insieme di dati per descriverne le caratteristiche essenziali

# STATISTICA INFERENZIALE:

insieme dei metodi con cui si possono elaborare i dati dei campioni per dedurne omogeneità o differenze nelle caratteristiche analizzate

### PROCEDURA CORRETTA:

### PRIMA DI PROGETTARE UNA RICERCA ANALIZZARE QUALE METODOLOGIA STATISTICA UTILIZZARE E QUINDI RACCOGLIERE I DATI

### NO PRIMA I DATI E POI SCEGLIERE IL METODO STATISTICO

## -- SINGOLO, DOPPIO O TRIPLO CIECO

### STUDI DI:

---------------------

SU 2 GRUPPI

- COORTE (LONGITUDINALI) => NEL TEMPO SUGLI STESSI SOGGETTI (prospettico o retrospettivo) - CROSS-SECTIONAL (TRASVERSALI) => 1 MISURA PER
- SOGGETTO DI UNA POPOLAZ. IN UN DET. MOMENTO - CASI-CONTROLLO (LONGITUDINALI) => 1 FATTORE

# STRUMENTI STATISTICI

## CARATTERE = VARIABILE MODALITA' = VALORE

## CARATTERE QUALITATIVO QUANTITATIVO (=> CONTEGGI)

NOMINALE NON ORDINATO

### ORDINALE ORDINATO O ORDINABILE\*

## A INTERVALLI NUMERABILE\*\*

### **RANGO: POSIZIONE OCCUPATA IN UN INSIEME** ORDINATO DISCRETI / CONTINUI

## PRODUCONO DATI STATISTICI DIVISI IN CLASSI O TABELLE DI CLASSI DI MEDESIMA O DIFFERENTE AMPIEZZA (MAX 10-20 CLASSI NON SOVRAPPOSTE)

- ………..
- IPOTESI STATISTICHE
- GRADO DI PRECISIONE - SCHEDE/QUESTIONARI X COSTRUIRE TABELLE
- PERIODO DI RACCOLTA DATI

## RICHIEDONO:

- PUBBLICHE / PRIVATE - PARZIALI (CAMPIONI) / TOTALI (POPOLAZIONE)
- SALTUARIE / CONTINUE

## RILEVAZIONI:

## ESPRESSIONE DEL DATO STATISTICO

### FREQUENZA DI UNA MODALITA' : RELATIVA= n<sub>i</sub>/n Assoluta=n<sub>i</sub> Densita'=n<sub>i</sub>/α<sub>i</sub>  $\alpha_i$  = Ampiezza della classe INTENSITA' = VALORE

## L'INSIEME DELLE FREQUENZE O INTENSITA' = DISTRIBUZIONE DI FREQUENZE/INTENSITA'

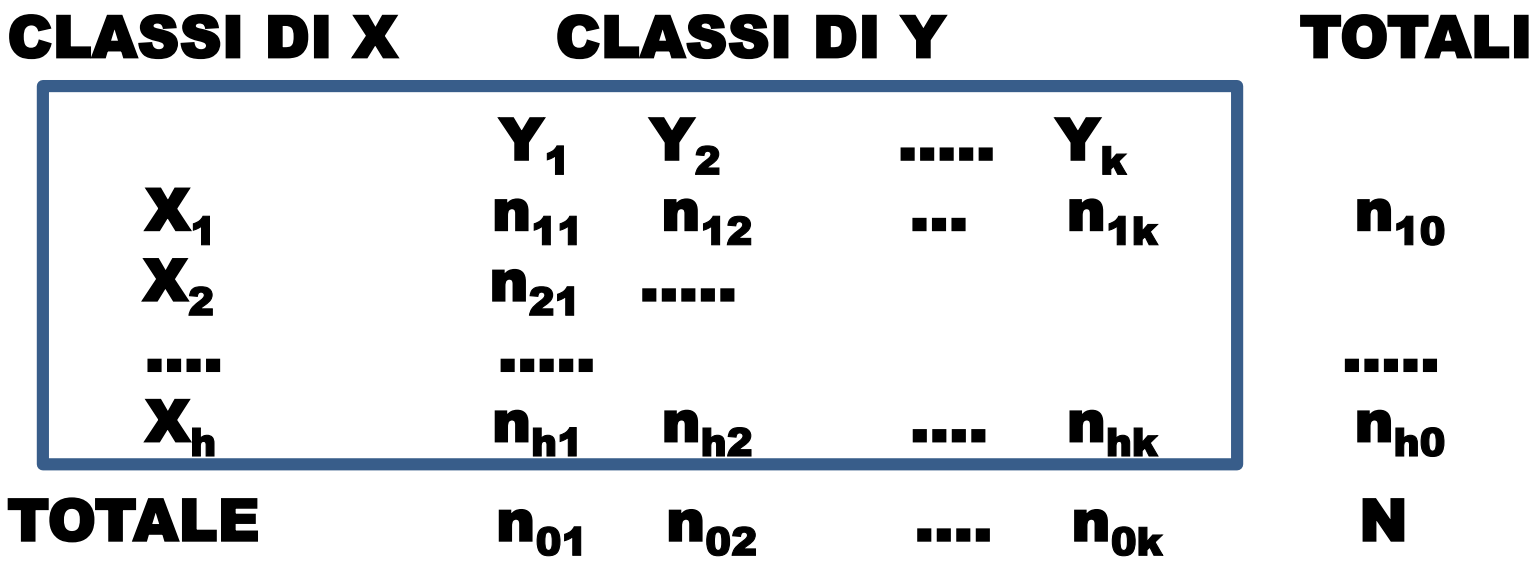

 $n_{ii}$  = frequenze;  $n_{0i}$  e n<sub>i0</sub> = frequenze marginali

## DISTRIBUZIONE DI FREQUENZE/INTENSITA'

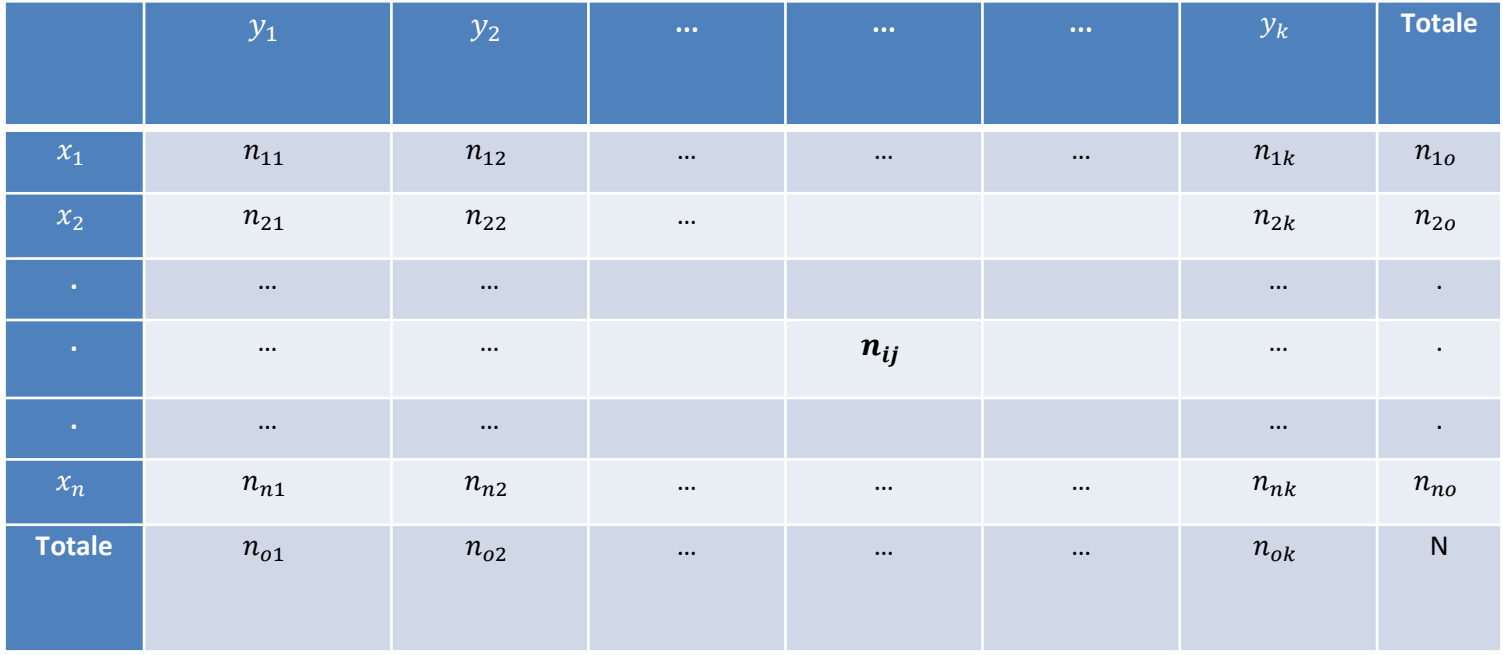

- $x_1, ..., x_n$  possibili valori di x (o classi)
- $y_1, ..., y_k$  possibili valori di y (o classi)
- $n_{ij}$  frequenze (o intensità)

 $n_{oj}$  e  $n_{io}$  frequenze marginali (tengono conto di una sola variabile)

Le variabili continue sono caratterizzate dalla funzione densità Le variabili discrete sono caratterizzate dalla funzione di frequenza

#### ESEMPIO:

Conteggio del numero di foglie (variabile discreta) nate su 45 rami di uguale lunghezza di una pianta in un dato intervallo di tempo :

5 6 3 4 7 2 3 2 3 2 6 4 3 9 3 2 0 3 3 4 6 5 4 2 3 6 7 3 4 2 5 1 3 4 3 7 0 2 1 3 1 5 0 4 5

Distribuzione di frequenze assolute e relative delle foglie:

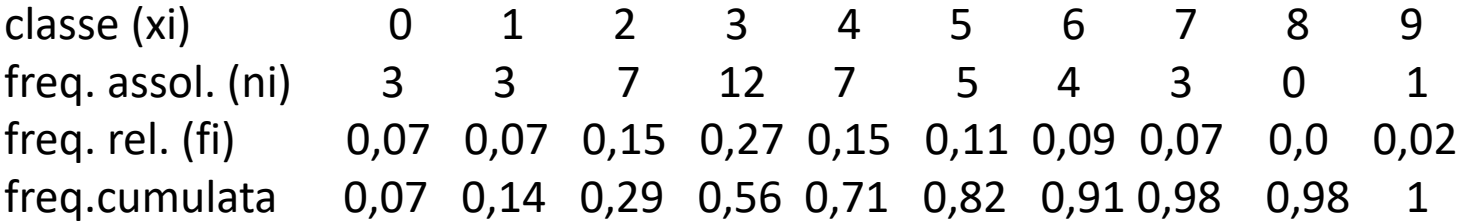

Quante classi di frequenza costruire?

- da un minimo di 4-5 ad un massimo di 15-20 in funzione del numero di osservazioni Infatti:

- se il numero di classi è troppo basso: perdita d'informazione sulle caratteristiche della distribuzione rendendola non significativa

- se il numero di classi è troppo alto: dispersione dei valori e perdita della forma della distribuzione

Non è necessario costruire intervalli uguali; ma la loro rappresentazione grafica ed il calcolo dei parametri fondamentali esigono alcune avvertenze non sempre intuitive

#### $ESEMPIO$  2:

Raggruppamento in classi di una variabile continua: altezza (cm) di 40 piante: 107 83 100 128 143 127 117 125 64 119 98 111 119 130 170 143 156 126 113 127 130 120 108 95 192 124 129 143 198 131 163 152 104 119 161 178 135 146 158 176

Distribuzione di frequenze assolute e relative (%) dell'altezza delle 40 piante : classe (xi) 60-79 80-99 100-119 120-139 140-159 160-179 180-199 freq. ass. (ni) 1 3 10 12 7 5 2 freq. rel. ( fi)  $2,5$   $7,5$   $25$   $30$   $17,5$   $12,5$   $5$ freq. cumul. 2,5 10 35 65 82,5 95 100

Nota: la classe iniziale e terminale non devono essere aperte (es.: < 80 quella iniziale; >180 quella finale), poiché si perderebbe l'informazione del loro valore minimo e massimo e quindi del valore centrale (indispensabili per calcolare la media e gli altri parametri da essa derivati) Curva frequenza cumulata

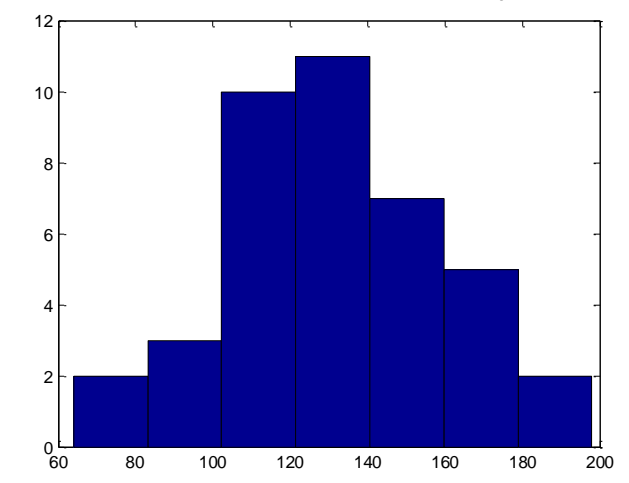

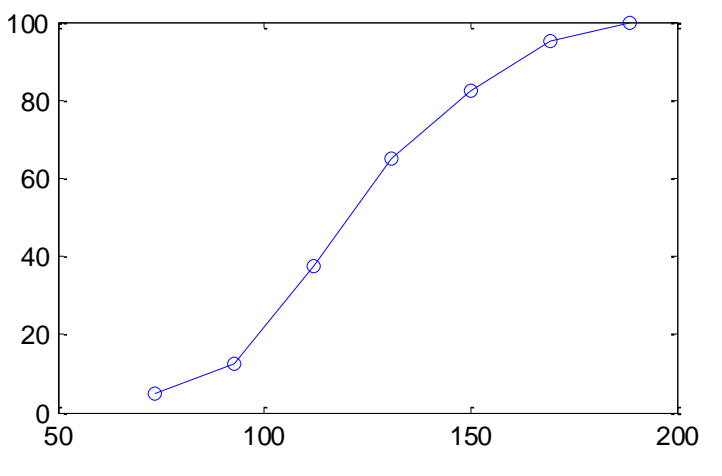

## RAPPRESENTAZIONI

- **- ANALITICHE ESPRIMONO LEGAMI FUNZIONALI/MODELLI INTEPRETATIVI - GRAFICHE DI DATI QUANTITATIVI, FORNISCONO:**
- una sintesi visiva delle caratteristiche fondamentali delle distribuzioni
- impressioni percepite con maggiore facilità
- meno particolari

.

• una descrizione espressa mediante una interpretazione soggettiva

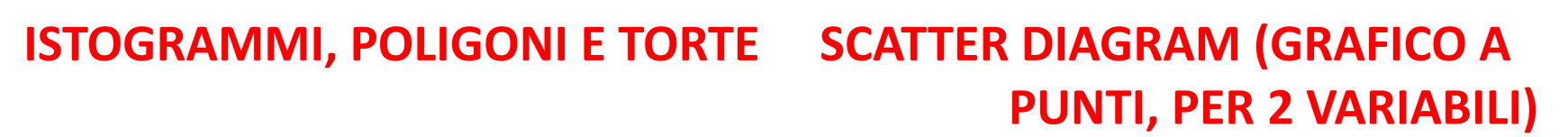

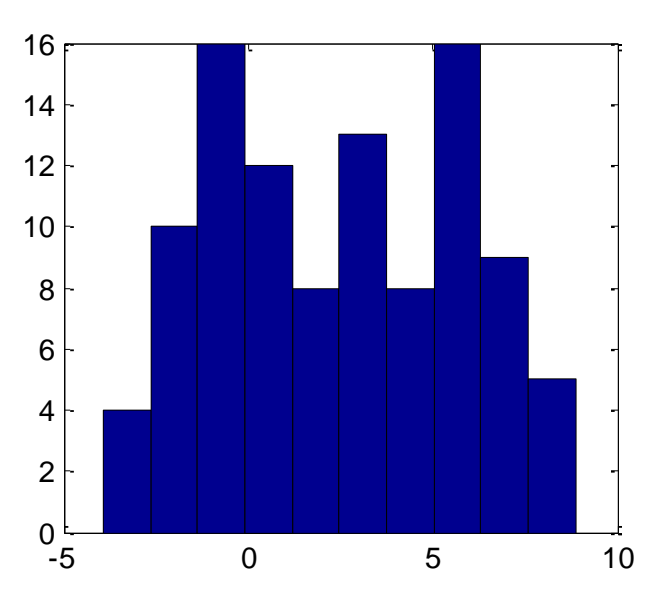

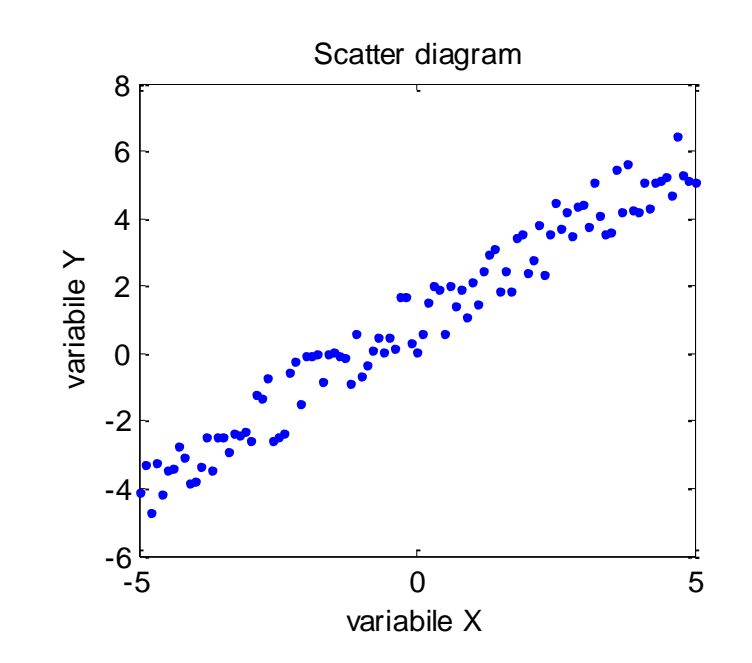

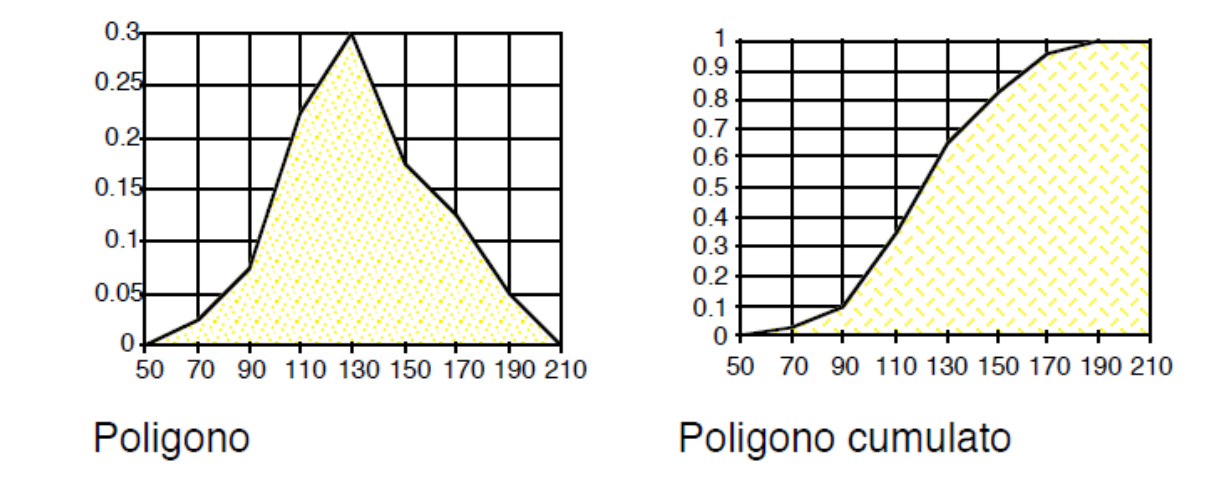

#### **GRAFICI A NASTRI (ORTOGRAMMI)**

Sono simili ai rettangoli distanziati, ma con le classi di frequenza sequenziali sulla stessa barra, per una migliore lettura e comparazione

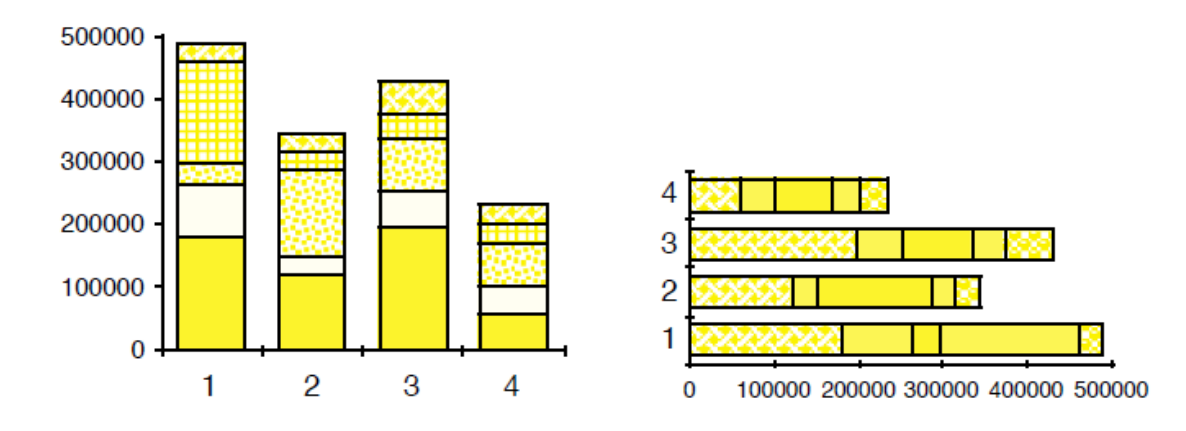

# **SINTESI DEI DATI**

**Valor Medio (Sample Mean):**

$$
\bar{x} = \frac{\sum_{i=1}^{N} x_i}{N}
$$

**Media Ponderata (Pesata):**

$$
\bar{x} = \frac{\sum_{i=1}^{k} x_i n_i}{\sum_{i=1}^{k} n_i}
$$

 $\sum_{i=1}^{n} (x_i - \overline{x}) = 0$  e  $\sum_{i=1}^{n} (x_i -$ 

 $-\bar{x}) =$ 

 $x_i - \overline{x}$ 

*N*

*i*

dove  $n_i$  è la frequenza di ripetizione di  $x_i$ 

 $(x_i - \overline{x})^2$  è MINIMO rispetto ad ogni altro k≠ $\overline{x}$ 

Proprietà della Media:

**Media Geometrica:** *N*

$$
\boldsymbol{M}_{\scriptsize{g}} = \sqrt[N]{\prod_{i=1}^{N} x_i} \qquad \text{ponderata:} \qquad \boldsymbol{M}_{\scriptsize{g,pond}} = \sqrt[N]{\prod_{i=1}^{k} x_i^{n_i}}
$$

*N*

 $x_i - \overline{x}$ 

*i*

1

 $\cos: \quad \log M_{g} = \frac{1}{N} \sum_{i=1}^{N}$ *k i*  $y_g = \frac{1}{N} \sum_i n_i \log x_i$ *N M* 1  $\log M_{\rm g} = \frac{1}{M} \sum_{i=1}^{k} n_i \log x_i$  si applica a fenomeni che seguono leggi esponenziali. **Mediana:** divide in 2 aree uguali la distribuzione:

per distribuzioni **DISCRETE**:

• Se N dispari 
$$
Me = x_{\frac{N+1}{2}}
$$

• Se N pari 
$$
Me = \frac{x_{\frac{N}{2}} + x_{\frac{N+1}{2}}}{2}
$$

Per distribuzioni CONTINUE (a classi): 
$$
Me = b + \frac{\frac{N}{2} - N_i}{f} \cdot c
$$
  
(*Me-b*): $(N/2-Ni)=c:f$ 

dove *b* è il valore della classe precedente al valore cumulativo pari a metà del totale.

*ESEMPIO.*

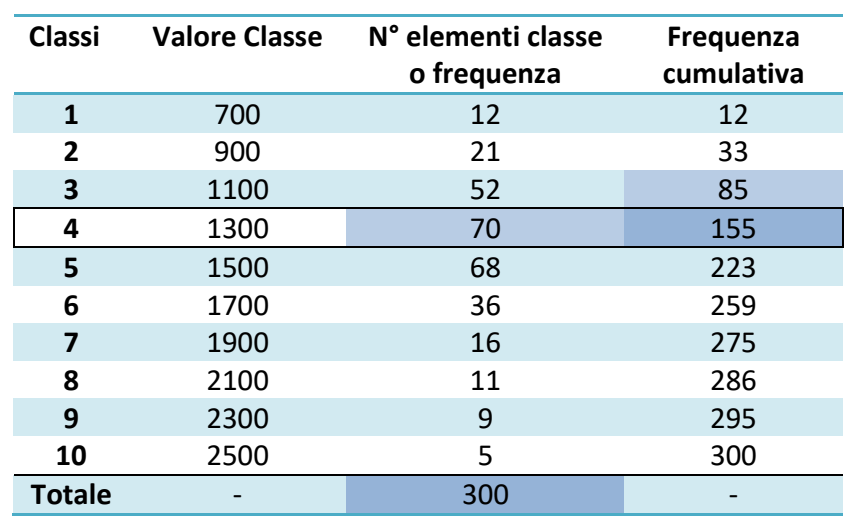

*f*=155-85=70

*La classe 4 contiene la MEDIANA, in quanto si supera il valore 150 (metà del totale 300). Da questo sappiamo quindi: b= 1100 c=1300-1100=200 N=300 f=70*  $N_i = 85$ *In definitiva avremo: Me=1100 + <sup>150–85</sup>200 = 1285.7* 

La **mediana** serve nelle distribuzioni asimmetriche (non Normali) Proprietà della Mediana:

- $\bullet$   $\sum_{i=1}^n |x_i -$ *N i*  $\left| {{x_i} - Me} \right|$ = min rispetto ad ogni k≠Me; 1
- Non è sensibile ai valori estremi;
- può essere usata anche per variabili non numeriche.
- **Quantili:** indicano una determinata posizione nella distribuzione della variabile. Quartili: divisione della distribuzione in 4 parti (aree) uguali  $\rightarrow$  2° quantile  $\triangleq$  Mediana Percentili: divisione in percentuale
- **Moda:** il valore che presenta la massima frequenza (ovvero il max). Si possono avere più massimi (bimodale, trimodale, ecc. Serve per quei fenomeni che presentano tante unità con tendenza a presentarsi (≡ più massimi). Si usa per variabili qualitative.

**Campo di variazione:**  $R = x_{max} - x_{min}$ 

Scarto quadratico medio:  $\sigma$  = deviazione standard  $\rightarrow$  indice di variabilità di una popolazione, indica la dispersione dei dati intorno al valore atteso.

**Varianza:**

$$
\sigma^2 = \frac{\sum_{i=1}^k (x_i - \bar{x})^2 \cdot n_i}{N(-1)} = \frac{\sum_{i=1}^k x_i^2 \cdot n_i}{N} - \bar{x}^2
$$

NB: La correzione (-1) serve nei casi in cui N sia molto piccolo.

Varianza in dati raggruppati in classi => correzione di Sheppard (o 'di continuità'):

$$
\sigma^2 = \sigma^2 - \frac{h^2}{12}
$$
 con h= ampiezza delle classi

**Coefficiente di variazione:**

*x*  $CV = \mathcal{O}_{\overline{K}}$  mette in rilievo la variabilità di un fenomeno. (è un numero puro, ottimo per variabili eterogenee o con medie molto diverse)

Skewness (asimmetria): 
$$
b_1 = \frac{\sqrt{n} \cdot \sum_{i=1}^{n} (x_i - \overline{x})^3}{\left\{\sum_{i=1}^{n} (x_i - \overline{x})^2\right\}^{3/2}}
$$

 $b_1 = \frac{\overline{i} - \overline{i}}{2}$  rapporto tra momento di ordine 3 e mom. di ordine 2 alla  $\frac{3}{2}$ .

**Kurtosis (curtosi):**

$$
b_2 = \frac{n \cdot \sum_{i=1}^{n} (x_i - \bar{x})^4}{\left\{ \sum_{i=1}^{n} (x_i - \bar{x})^2 \right\}^2}
$$

3

- distribuzione perfettamente normale

- $\rightarrow$ - dati più addensati verso il centro (lepto)
- curva schiacciata (plati)

fornisce una misura della forma, appiattita o allungata rispetto alla distribuzione Normale.

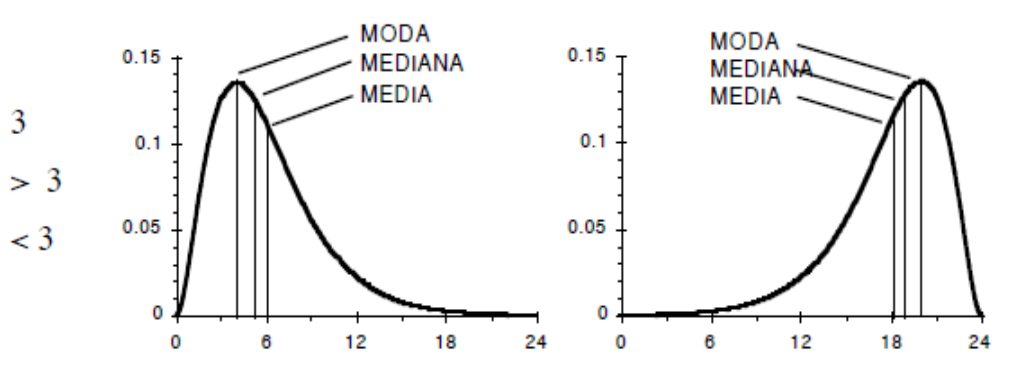

Altri Indici di Asimmetria:

#### **SKEWNESS DI PEARSON (sk)**

E' la differenza (d) tra media e moda divisa per la deviazione standard (s) sk=d/s

Proprietà :

- sk può essere nullo, positivo o negativo secondo la forma della distribuzione
- è un rapporto adimensionale: si può utilizzare per il confronto tra due o più distribuzioni

#### **INDICE ϒ1 DI FISHER**

E' il momento standardizzato di terz'ordine:  $Y1 =$  $m<sup>3</sup>$  $\sigma^3$ 

#### **INDICE β1 DI FISHER**

E' il quadrato dell'indice di Fisher: **β1 =**ϒ1 2

 $m_k = \frac{\sum (x_i - c)^k}{n}$ MOMENTI DI per una serie di dati ORDINE K rispetto ad un<br>punto c  $m_k = \frac{\sum (x_i - c)^k \cdot f_i}{n}$  per una distribuzione di frequenza divisa in classi punto c

 $c =$  origine  $(c = 0)$  --> momento rispetto all'origine, oppure

 $c =$  media ( $c =$  media)-->momento centrale

## **CONCETTO DI PROBABILITA' MATEMATICA**

### **A PRIORI:**

Basata sul concetto che la probabilità di un evento è il rapporto tra il numero di casi favorevoli ed il numero di casi possibili, purchè tutti i casi siano egualmente probabili! => limitazioni per la ricerca sperimentale poichè questa è basata su un approccio non teorico ma empirico: per valutare una probabilità sarebbe necessario conoscere preventivamente le diverse probabilità dei vari eventi

### **A POSTERIORI (Frequentista o Statistica) :**

• se in un insieme di prove la frequenza di un evento è all'incirca costante, questo valore di frequenza è assunto come probabilità

• si basa sul **principio di von Mises** (formulato nel 1920) : la probabilità di un evento, in una serie di prove condotte nelle stesse condizioni, è il limite a cui essa tende al crescere del numero delle osservazioni

• si applica in tutti quei casi in cui **non sono note a priori** le leggi dei fenomeni studiati, ma possono essere determinate a posteriori; ovvero per calcolare la probabilità attesa di trovare un numero stabilito di individui in un conteggio, deve essere nota la percentuale di presenza rilevata attraverso una precedente serie di osservazioni. Infatti, l'unico modo per rispondere ai quesiti empirici è condurre una serie di osservazioni od esperimenti, in condizioni controllate statisticamente, per rilevare la frequenza relativa del fenomeno

#### **DISTRIBUZIONE DI PROBABILITA'**

**NORMALE** 

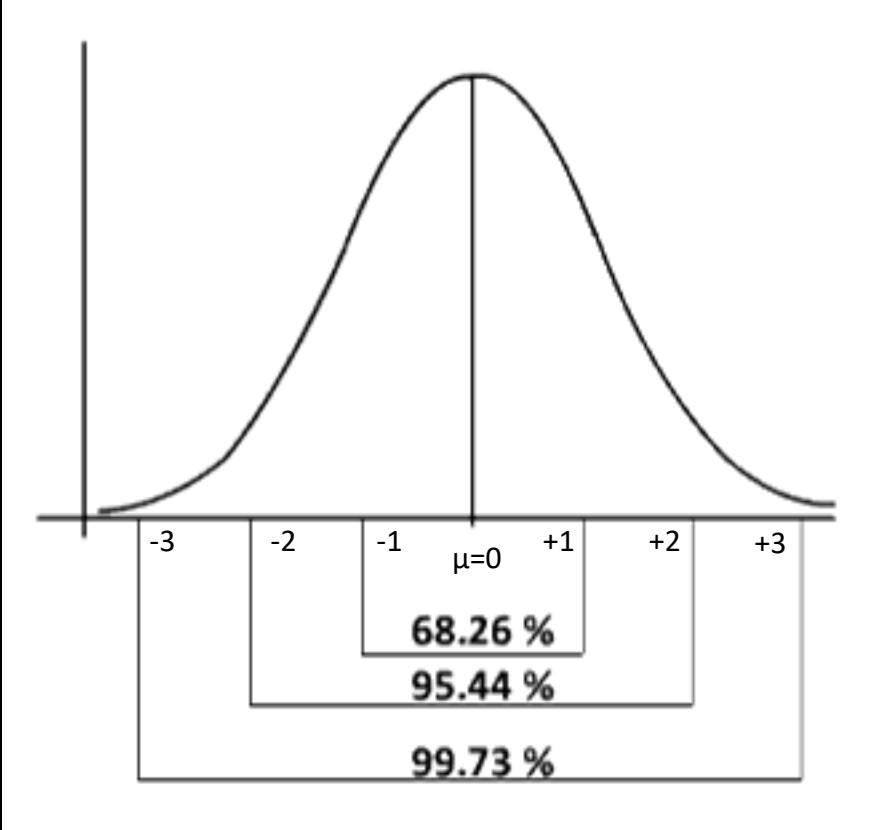

$$
\text{Equazione della curva: } f(x) = \frac{1}{\sqrt{2\pi\sigma^2}} \cdot e^{(x-\mu)^2/2\sigma^2}
$$

**-**

Data la media  $\mu$ e la devizione standard  $\sigma$ si può conoscere la percentuale (%) dei casi compresi in un certo intervallo di valori.

Posso normalizzare questa variabile attraverso la formula:

$$
Z \triangleq \frac{x-\mu}{\sigma} \triangleq \text{ variable Normalize of the structure}
$$

Questa variabile ha:  $\mu = 0$ ,  $\sigma = 1$ ,  $b_1 = 0$ ,  $b_2 = 3$ .

**95%=1.96σ 99%=2.58σ**

#### **TEOREMA DEL LIMITE CENTRALE**

Qualunque distribuzione di variabile casuale regoli il fenomeno in esame, se il nº di osservazioni → +∞, allora essa è riconducibile ad una DISTRIBUZIONE NORMALE.

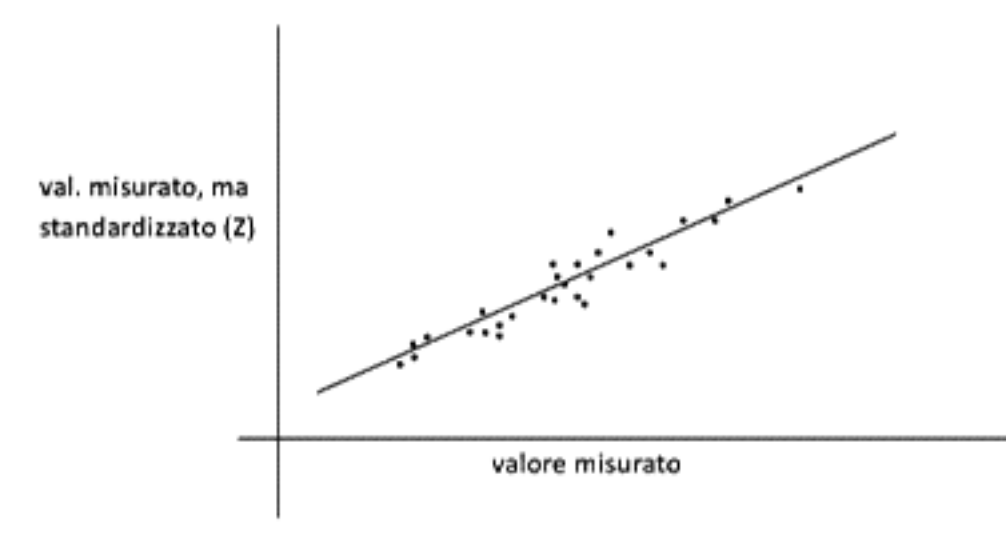

Esistono diversi modi per testare la normalità dei dati, per esempio passando attraverso il Normal Plot: si ottengono dai dati standardizzati, ordinando le osservazioni in modo crescente e "plottando" i dati contro i corrispondenti "Normal Scans" (= porzioni di  $\sigma$  dalla media). Se la distribuzione è Normale, dovrei ottenere una retta.

NB: Esiste il test di Shapiro-Wilk (W-test) che esegue la correlazione tra i dati e una normale, dando un valore per accettare o meno l'ipotesi di Normalità.

Nel caso in cui non si verifichi questa ipotesi, esistono diversi modi per trasformare la variabile in Normale (log x,  $\sqrt{x}$ ,  $e^x$ , ...) sotto la condizione di MONOTONIA. Dopo la normalizzazione va sempre eseguito il W-test per verificare che l'ipotesi sia vera. Importante riuscire a Normalizzare, perché poi sarà possibile sfruttare TEST PARAMETRICI.(NB: non sempre è possibile!)

**BINOMIALE**: solamente 2 valori possibili con probabilità p e q

**p** è la probabilità evento favorevole; **q=1-p** è la probabilità dell'evento sfavorevole.

$$
p(k) = {n \choose k} p^k q^{n-k} \qquad {n \choose k} = \frac{n!}{k!(n-k)!}
$$

k= n° successi in n prove n-k=n° insuccessi in n prove

#### **CONDIZIONI NECESSARIE:**

- 1. 2 sole risposte possibili;
- 2. prove indipendenti tra loro;
- 3. la probabilità non cambia tra le prove.

Media: Varianza:  $\sigma^2 = np(1-p) = npq$ *µ = n p*

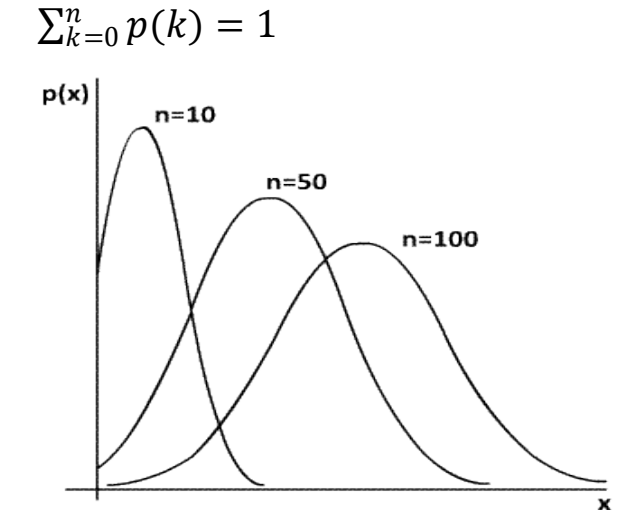

**POISSON**: per eventi che si verificano con bassa frequenza (rari). È il caso limite della binomiale  $\binom{n \to \infty}{n \to 0}$  $p\to 0$ 

$$
\lim_{n \to +\infty} p(n) = e^{-\lambda} \frac{\lambda^k}{k!} \qquad \lambda = np
$$
  
Media:  

$$
\mu = \lambda
$$
  
Varianza:
$$
\sigma = npq \simeq np = \lambda
$$

NB: Per  $\lambda \rightarrow +\infty$  la distribuzione tende ad una distribuzione Gaussiana (basta  $\lambda > 20$ )

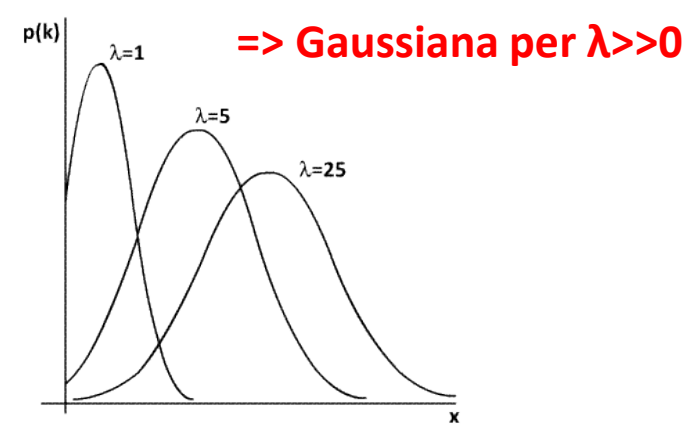

#### **=> Gaussiana per n=>∞**

- **t-Student**: simile alla Gaussiana, è possibile variare il numero dei gradi di libertà. La si usa ogni qual volta si lavora su un campione piuttosto che su una popolazione, per tener conto di n e si ha solamente una stima di  $\sigma$ . Si definisce il parametro grado di libertà, legato alla numerosità del campione. Per gdl>100 la distribuzione è assimilabile ad una Gaussiana.
- **(chi quadrato)**: somma di tante gaussiane al quadrato. Con gdl=1, avrò il quadrato di 1 sola Gaussiana.

 $\chi^2_{\mathbf{k}}=\sum_{i=1}^kZ_i^2$  $k - \angle i = 1$ con  $Z_i = N(0, 1)$ . Se  $K > 25$ , la distribuzione avrà forma Gaussiana.

**F**(**di Fisher**): viene sfruttata per valutare rapporti di varianze.

# STATISTICA INFERENZIALE

La conduzione dell'indagine (o ESPERIMENTO) è un percorso di ricerca scientifica articolabile in quattro fasi:

### 1 - **disegno sperimentale**

- osservazioni in natura e ripetizioni in laboratorio non raccolte ed attuate a caso, ma scelte e programmate in funzione della ricerca e delle ipotesi esplicative
- chiarire a priori la formulazione dell'**IPOTESI ESPLICATIVA** (alternativa all'**IPOTESI NULLA**)

Le eventuali differenze riscontrate dovranno essere imputate a FATTORI **CAUSALI SPECIFICI** ?

oppure solamente a FATTORI **CASUALI IGNOTI** ?

attribuibili alla naturale variabilità di misure e materiale utilizzato

### 2 - **campionamento**

- raccogliere i dati in funzione dello scopo della ricerca
- rispettare le caratteristiche della popolazione

Numero limitato di dati –> conclusioni generali –> tutta la popolazione (UNIVERSO)

# STATISTICA INFERENZIALE

- 3 **descrizione dei dati raccolti** per verificare l'adeguatezza di:
	- disegno sperimentale
	- campionamento
	- analisi condotte
	- risultati conseguiti
- 4 **utilizzo dei tests** (programmati nel disegno sperimentale e in funzione dei quali viene effettuato il campionamento) processo logico-matematico che, mediante il calcolo di probabilità, porta alla conclusione di non poter respingere oppure di dover **respingere l'ipotesi nulla**

Soltanto con una corretta applicazione del campionamento e dei test di confronto statistico è possibile rispondere alla **DOMANDA INFERENZIALE** di verifica dell'**ipotesi nulla**:

#### **LE DIFFERENZE FRA LE OSSERVAZIONI EMPIRICHE SONO DOVUTE A FATTORI PURAMENTE CASUALI ?**

# STATISTICA INFERENZIALE

Quale è la probabilità che, fra le alternative possibili, si presenti proprio la situazione descritta dai dati raccolti?

- probabilità alta (convenzionalmente => 5%) –––> **fattori casuali**
- probabilità bassa (convenzionalmente < 5%) –––> **fattori non casuali** cioé rientranti tra i criteri con cui i dati sono stati raggruppati

Analisi e conclusioni sono rese complesse fondamentalmente da tre aspetti:

- **- errori nelle misurazioni** generati da strumenti e da differenti abilità degli sperimentatori
- **- utilizzo di campioni:** i dati utilizzati in una ricerca non sono mai identici a quelli rilevati nelle altre
- **- fattori contingenti di disturbo:** possono incidere in modo differente sul fenomeno indagato (es.: tempo, luogo, …)

# INFERENZA STATISTICA

Per effettuare uno studio non utilizzo tutta la popolazione d'interesse, ma limito lo studio ad un solo sottoinsieme, **un CAMPIONE**, per poi estendere i risultati a tutta la popolazione => INFERENZA

Immaginiamo di avere a disposizione TUTTA la popolazione (di media  $\mu$  e deviazione standard  $\sigma$ )

Estraendo dei campioni lo si può fare con 2 modalità: Esaustiva e Bernoulliana:

Esaustiva: estraggo un campione di n soggetti, in modo casuale, misurando media  $m_i$  e deviazione standard  $s_i$  e non considero più i soggetti scelti

Bernoulliana: estraggo ugualmente un campione di n soggetti casualmente, misuro media e dev. std, ma poi i soggetti possono essere riestratti nel successivo campione.

OSS: Nel nostro caso utilizzeremo SEMPRE l'estrazione Bernoulliana!

La distribuzione delle medie campionarie, in entrambe le estrazioni,  $m_i$  è GAUSSIANA, con

**media** pari a  $\mu$  (stimatore **CORRETTO**)

**varianza** uguale a  $\sigma^2$  $\boldsymbol{n}$ per la Bernoulliana e  $\frac{\sigma^2}{n}$  $\boldsymbol{n}$  $* \frac{N-n}{N-1}$  $N-1$ per l'esaustiva (stimatore **NON CORRETTO**, in quanto ha bisogno di un fattore correttivo) con *n* = numerosità del campione. Per n << N le due varianze coincidono.

Se si considerasse la media delle mediane campionarie (ovvero dei singoli campioni), anche essa sarebbe pari a (anche la **mediana è** uno stimatore **CORRETTO**) mentre la **varianza** sarebbe maggiore per cui la **media** rappresenta uno stimatore di  $\mu$  più **EFFICIENTE** della **mediana** 

**Considereremo l'estrazione Bernoulliana**

## **STIMA PUNTUALE DELLA MEDIA (della popolazione)**

La eseguo tramite la media sul campione inserendo un errore della stima:

$$
\widehat{\boldsymbol{\mu}} = \mathbf{m_i} \pm \frac{\sigma}{\sqrt{n}}
$$
Stima CONSISTENTE, perché al crescere di *n* l'errore tende a 0

Se **σ** (dev.standard della popolazione) è ignota allora useremo la dev. st. del campione, **s<sup>i</sup>** , per stimarla:

$$
\hat{\sigma} = \frac{s_i}{\sqrt{n-1}}
$$

Le stime puntuali sono affette da errore per cui spesso si usa stimare un intervallo entro il quale, con un prefissato livello di probabilità, cadrà il valore del parametro => **INTERVALLO DI CONFIDENZA**

## **STIMA DELLA MEDIA (della popolazione) PER INTERVALLI - INTERVALLO DI CONFIDENZA**

Dato  $\alpha$  = probabilità che il valore vero cada <u>fuori dell'intervallo</u> individuato allora  $P = 1 - \alpha$  = prob. che cada dentro = livello di confidenza (o **p-value**)

Poiché la variabile campionaria è distribuita come una gaussiana la si può normalizzare:

$$
Z_i = \frac{m_i - \mu}{\sigma / \sqrt{n}}
$$

e si può scrivere:

$$
\text{Prob}\left(-\mathbf{Z}\alpha_{/2} \leq \frac{m_i - \mu}{\sigma_{/\sqrt{n}}} \leq \mathbf{Z}\alpha_{/2}\right) = 1 - \alpha
$$

da cui si ricava l'**INTERVALLO DI CONFIDENZA**:

$$
\widehat{\mu} = m_i \pm Z_{\alpha/2} \cdot \frac{\sigma}{\sqrt{n}}
$$

nel quale la media µ è compresa con prob. pari a 1-α

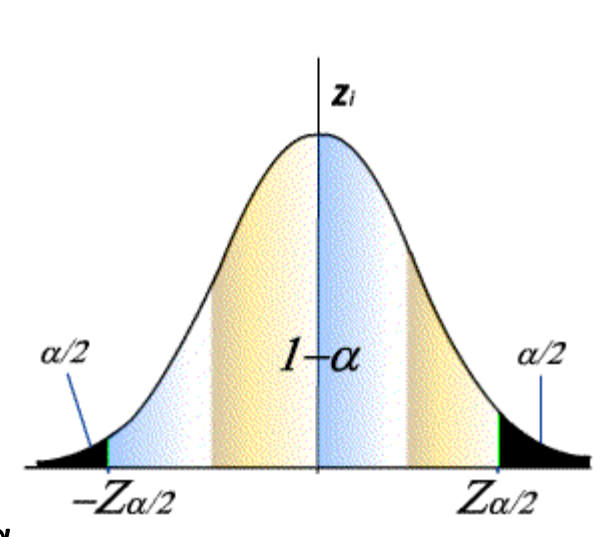

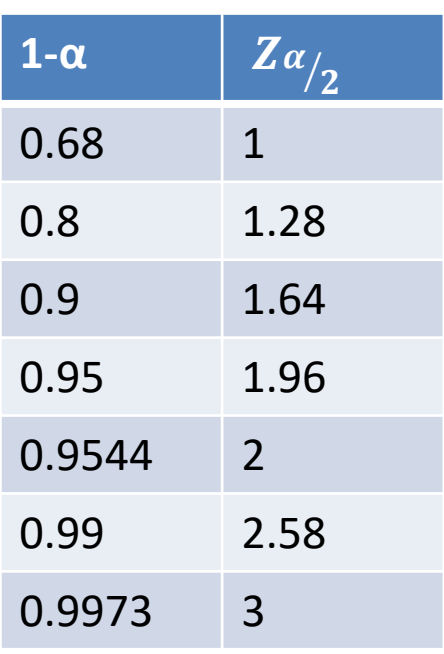

 $\pm Z_{\alpha}$  $\mathbf{2}$ ∙  $\boldsymbol{\sigma}$  $\overline{\boldsymbol{n}}$ rappresenta l'incertezza della stima = l'errore! da minimizzare:

- Aumentando *n*
- Selezionando α opportuna
- Selezionando un'altra variabile ……

Se σ è ignota o *n* è 'piccolo' (<≈100) al suo posto utilizzerò S<sub>i</sub> (dev. st. del campione) e al posto della Gaussiana utilizzerò la t-Student (**tα/2,n-1** ) per tener conto dell'ulteriore incertezza introdotta:

*Un discorso analogo vale se si utilizza una coda e non due*

$$
\widehat{\mu} = m_i \pm t_{\alpha/2, n-1} \cdot \frac{S_i}{\sqrt{n}}
$$

Nel caso di frequenze campionarie, l'intervallo si trasforma in:

$$
\widehat{\boldsymbol{p}} = \boldsymbol{f}_i \pm \mathbf{t}_{\alpha/2, n-1} \cdot \frac{\sqrt{f_i \cdot (1-fi)}}{\sqrt{n}}
$$

in quanto la distribuzione delle medie campionarie di una variabile binomiale ha **µ = p** e **σ <sup>2</sup>= p\*q**

*Esempio: epidemia di influenza, su 100 soggetti il 70% è affetto da influenza => f=0.7. Valutare la bontà della stima della vera % nella popolazione. Scelgo 1-α=0.9545 => Z <sup>α</sup>/2=2 => p=0.7±2\*√(0.7)(1-0.7)/100 = 0.7±0.09 p1=0.61, p2=0.79 Con probabilità 1-α la vera p di cittadini affetti da influenza è compresa tra 61% e 79%*

## **DIMENSIONE OTTIMA DEL CAMPIONE** *n*

Esistono diversi metodi per ottenere l'*n* che porti alla significatività dello studio statistico.

A partire dall'intervallo di confidenza si definisce l'errore come:

$$
E = Z\alpha_{/2} \cdot \frac{\sigma}{\sqrt{n}}
$$

Fissato E (errore tollerato, espresso in termini percentuali, 2-3%), si avrà come sola incognita *n*, la numerosità del campione, ovvero:

$$
n=\frac{Z_{\alpha/2}^2\cdot \sigma^2}{E^2}
$$

NB: Se  $\sigma$  non è disponibile (come succede nella maggior parte dei casi) estraggo un piccolo campione  $(\sim 10)$  e cerco una sovrastima della deviazione standard in maniera molto approssimativa mediante la formula:  $\hat{\sigma} =$ max−min 4
Se distribuzione BINOMIALE, essendo, per la distribuzione campionaria,  $\sigma^2 = p \cdot q$ , si avrà:

$$
n=\frac{Z_{\alpha/2}^2 \cdot p \cdot q}{E^2}
$$

Se non noto, il valore di p si può stimarlo nel peggiore dei casi, ovvero quando  $p = q = 0.5$ .

*ESEMPIO: Determinare la dimensione campionaria sufficiente per condurre una ricerca con questionario sulle caratteristiche dei medici di base in Italia. Fissando:*

$$
1 - \alpha = 95.46\% \Rightarrow Z\alpha_{/2} = 2
$$
  
e  $E = 3\%$ ,  $p = q = 0.5$  (non noti a priori)

*Avremo che*  $n = \frac{4.0.5 \cdot 0.5}{0.022}$ 0.032 = 1111 *cioè con 1111 risposte prese a caso nella popolazione dei medici di base vi saranno 95% di prob che i risultati del campione siano validi con un margine di errore del 3%.*

*E' importante notare che questo dato non è vincolato dalla popolazione totale, quindi se si fosse effettuato uno studio più limitato a livello geografico (Regione o Provincia,) il numero del campione sarebbe stato sempre di 1111 medici, alla stregua dello studio Nazionale.*

#### 456 Clinical trials

 $\mathcal{A}$ 

 $\sqrt{r}$ 

can be, but greater power requires a larger sample, as we will see. It is common to require a power of between 80% and 90%. In effect, we try to make clinical importance and statistical significance agree, and thus reduce problems of interpretation.

The necessary sample size is usually obtained from complicated formulae or there are extensive tables available (Machin and Campbell, 1987), but it is much simpler to use a graphical method. Figure 15.2 shows a nomogram that can be used to calculate the appropriate sample size for all the situations considered in this chapter. It is simple to use and has the added

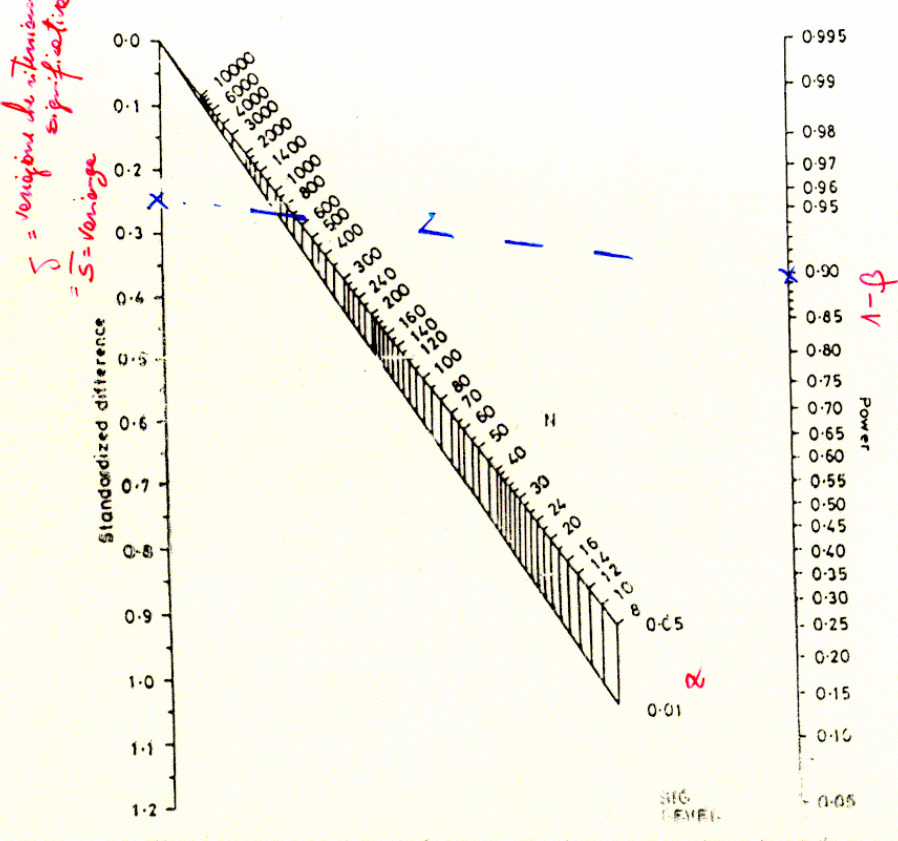

Figure 15.2 Nomogram for calculating sample size in appror intentional from Altman, 1982b, with permission).

 $14b5$ Sample size 457

advantage of being equally easy to use in reverse for determining the power of a study of given sample size.

I shall first consider the case where we havend to have two groups of equal size. The nomogram can be used, however, for unequal sample sizes, as I shall show later. All of the sample size calculations are based on the quantity known as the standardized difference. This is calculated in a different way for continuous or categorical outcome variables, but in principle it is based in each case on the ratio of the difference of interest to the statistical deviation of the observations. In other words, we express the difference of interest as a multiple of the standard deviation. As we would expect, the smaller this ratio is the larger the required size of the trial.

(a) Continuous data - two independent groups

For studies of two independent groups of patients with a continuous outcome measure we need to specify the following quantities:

1. standard deviation of the variable (in each group) (s):

2. clinically relevant difference  $(\delta)$ ;

3. the significance level  $(a - two-sided)$ :

4. the power  $(1 - \beta)$ ;

and it is assumed that the variable has a Normal distribution in the population. The total sample size is  $N$ .

The standardized difference is calculated simply as the ratio of the difference of interest to the standard deviation, that is  $\delta/s$ . We can use Figure 15.2 to calculate the necessary sample size from the standardized difference for any desired power, choosing either a 5% or 1% level of significance.

For example, suppose that we are planning a milk-feeding trial in five-year-old children, to see if a daily supplement of milk for a year will lead to an increased gain in height compared with a control group. (Such a study would in fact be difficult to carry out, for practical and ethical reasons.) We know from published data that at this age children grow on average about 6 cm in a year, with a standard deviation of 2 cm. Suppose that the effect of the milk on height gain will be considered important if it is at least 0.5 cm. We want a high probability of detecting such a difference, so we set the power to be 0.9 (90%) and choose a 1% significance level. The standardized difference is  $0.5/2.0 = 0.25$ . We can now use Figure 15.2 to calculate the necessary sample size. We 'draw' a straight line from the value 0.25 on the scale for the standardized difference to the value 0.90 on the scale for power and read off the value for N on the line corresponding to  $\alpha = 0.01$ , which gives a total sample size of 900, i.e. 450 in each group.

There are several possible approaches if no estimate of the standard  $\frac{1}{2}$   $\frac{1}{2}$   $\frac{1}{2}$   $\frac{1}{2}$  available. One way is to start the trial and use the data for the

## **Caso di due campioni (p.es. confronto casi-controllo)**

- Il potere del test (1-6) che si desidera ottenere (valori di riferimento standard sono l'80% e il 90%). Probabilità di rigettare l'ipotesi nulla quando esiste una reale differenza o associazione.
- La differenza minima tra i trattamenti che sia "clinicamente rilevante". Può essere espresso in generale come il grado di beneficio che il nuovo trattamento dovrebbe fornire rispetto a quello vecchio perché valga la pena di utilizzarlo. Negli studi di superiorità è la minima differenza clinicamente rilevante; negli studi di non-inferiorità massimo svantaggio clinicamente tollerabile
- Il livello di significatività (a), cioè la probabilità di ottenere una differenza ۰ "statisticamente significativa" quando di fatto differenza non c'è.

$$
n = \frac{p_1(100 - p_1) + p_2(100 - p_2)}{(p_1 - p_2)^2} (Z_\beta + Z_{\alpha/2})^2
$$

$$
n = \frac{2\sigma^2}{(\mu_1 - \mu_2)^2} (Z_{\beta} + Z_{\alpha/2})^2
$$

Per i valori più comuni di  $\alpha$  e 1-6

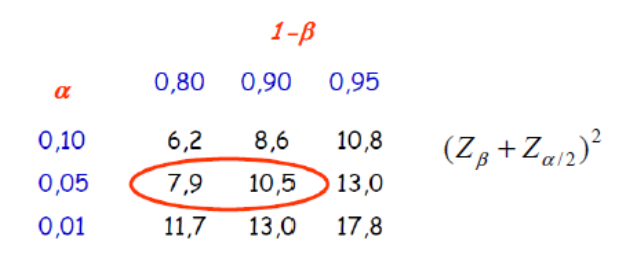

# **VERIFICA DELLE IPOTESI**

L'ipotesi da verificare riguarda in genere la generalizzazione di un risultato ottenuto su un campione, a tutta la popolazione.

La verifica avviene tramite varie fasi che si concludono con un test.

#### **FASI:**

- 1. Formulazione dell'**ipotesi NULLA (H0)**, nulla perché viene formulata allo scopo di rifiutarla. H1 rappresenta l'ipotesi alternativa (generalmente contraria ad H0). H0 di solito pone l'assenza di relazioni significative tra variabili o tra campioni (p.es. delle differenze presenti tra campioni), per cui le eventuali differenze sono dovute al caso
- 2. Individuazione della distribuzione campionaria che, a seconda del test usato, dovrà soddisfare ad opportuni requisiti: la casualità dell'estrazione è sempre richiesta. Possono inoltre essere richieste indipendenza dei campioni, distribuzione nota, ecc. **SEMPRE RICHIESTA: CASUALITA' 'ESTRAZIONE'**
- 3. Scelta del livello α di significatività (in genere tra 0.01 e 0.05) che si può ricavare anche a posteriori (p-value = valore di probabilità di ottenere la differenza osservata, se H0 è vera)
- 4. Selezione del test e sua applicazione con relativa decisione di accettare o rifiutare l'H0 con un livello di probabilità α di sbagliare

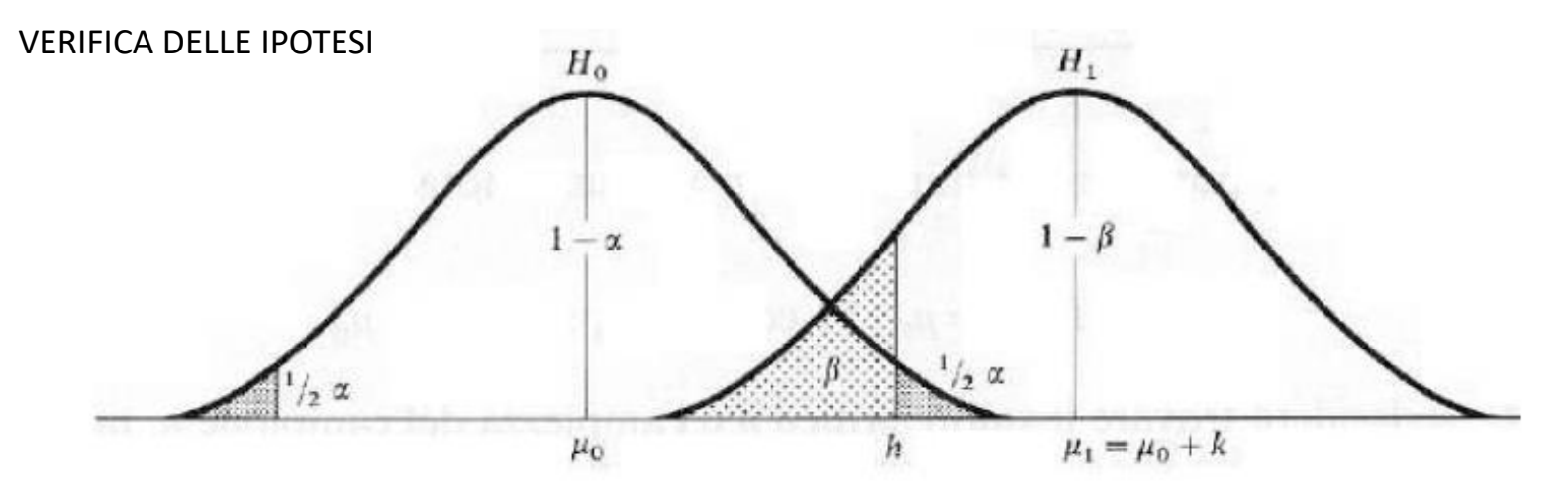

Distribuzioni legate alle due ipotesi H0 e H1, mutuamente esclusive

Il test statistico confronta la stima campionaria con le distribuzioni H0 e H1 e la associa ad una delle due

- A priori non sono mai sicuro che il valore misurato appartenga di diritto più all'una che all'altra distribuzione
- Esiste un'area di sovrapposizione che dipende dalla distanza dei valori medi e dalle variabilità
- Scelto α ed il numero di 'code' viene determinato h (=soglia di significatività) e quindi β

## VERIFICA DELLE IPOTESI

Ogni test è associato a 4 probabilità interdipendenti che misurano il rischio che si corre, ovvero della sicurezza che si ha, nel formulare una conclusione:

- **Errore di I tipo** (rischio **α** o livello di significatività a cui corrisponde il p-value): probabilità che esprime il rischio di RIFIUTARE H0 quando è VERA (falso negativo)
- **Errore di II tipo** (rischio **β**): probabilità del rischio di ACCETTARE H0 quando è FALSA (falso positivo)
- **Protezione del test** (1- α): probabilità di ACCETTARE H0 quando è VERA
- **Potenza del test** (1- β): probabilità di RIFIUTARE H0 quando è FALSA

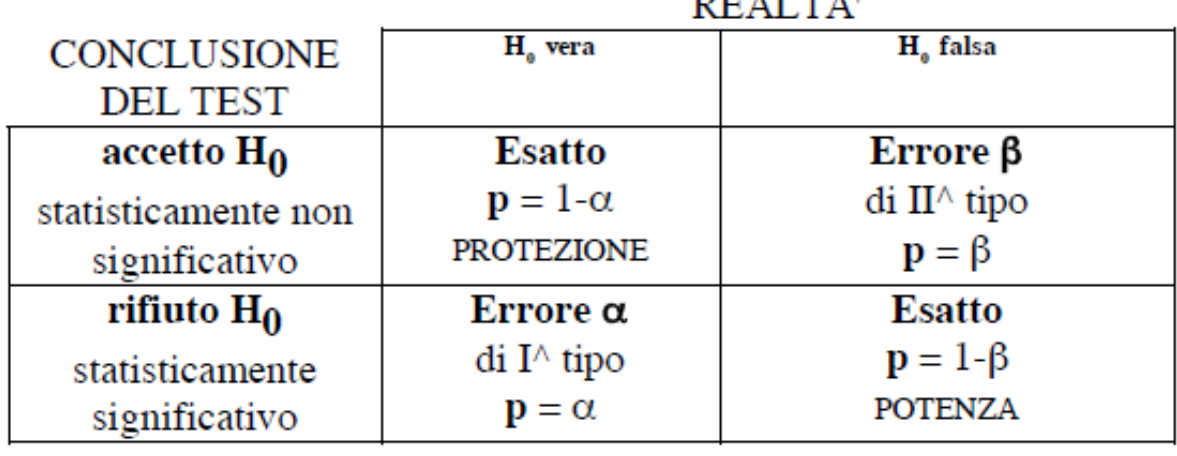

**DEALTRA** 

## VERIFICA DELLE IPOTESI

Poiché è impossibile diminuire un errore senza aumentare l'altro:

- scelgo tra i test a disposizione quello più 'potente' (che minimizza β)
- aumento la numerosità dei dati nel campione => cala la varianza delle distribuzioni campionarie (si 'stringono') e di conseguenza il β

Note:

- Di solito la distribuzione H1 non è nota e ci si basa solo sui dati per l'Hp. H0, di conseguenza non si valutano bene gli errori β
- Si può determinare la dimensione ottima N del campione imponendo un certo β, utilizzando il Nomogramma precedente (che parte da 1-β, da  $\alpha$ , da 's' = dev.std nella popolazione e dalla differenza significativa accettata, δ, da cui si ricava δ/s = differenza standardizzata), ovvero, dato N, dal medesimo Nomogramma posso stimare il β

#### 456 Clinical trials

 $\mathcal{A}$ 

 $\sqrt{r}$ 

can be, but greater power requires a larger sample, as we will see. It is common to require a power of between 80% and 90%. In effect, we try to make clinical importance and statistical significance agree, and thus reduce problems of interpretation.

The necessary sample size is usually obtained from complicated formulae or there are extensive tables available (Machin and Campbell, 1987), but it is much simpler to use a graphical method. Figure 15.2 shows a nomogram that can be used to calculate the appropriate sample size for all the situations considered in this chapter. It is simple to use and has the added

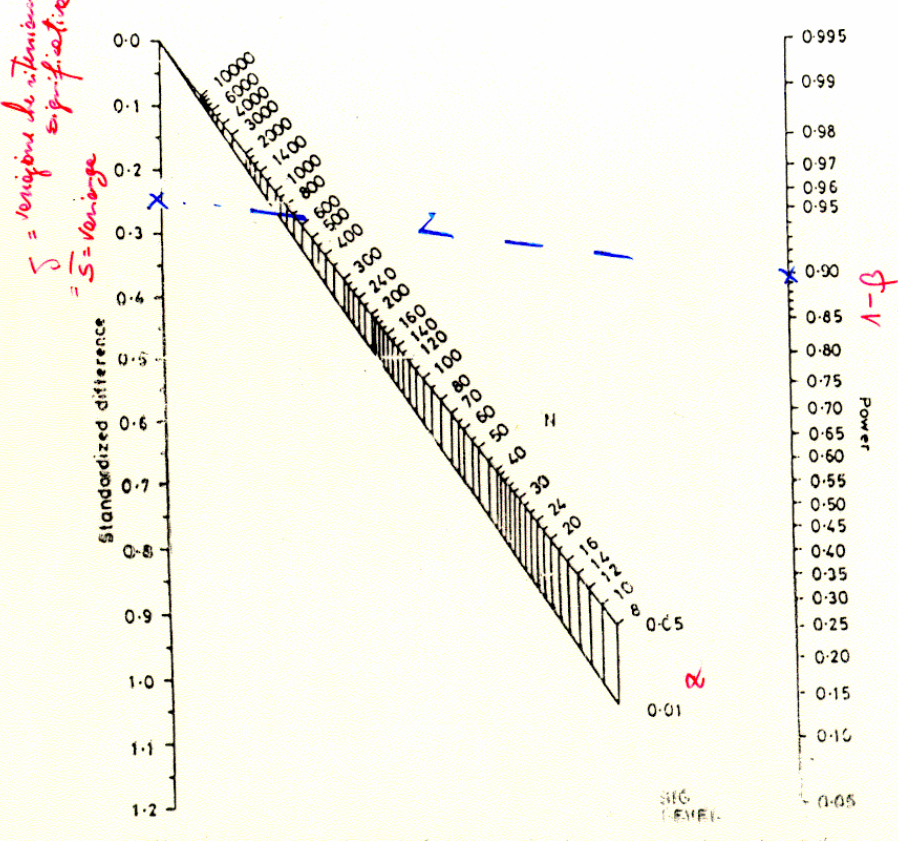

Figure 15.2 Nomogram for calculating sample size in appror intentional from Altman, 1982b, with permission).

 $14b5$ Sample size 457

advantage of being equally easy to use in reverse for determining the power of a study of given sample size.

I shall first consider the case where we havend to have two groups of equal size. The nomogram can be used, however, for unequal sample sizes, as I shall show later. All of the sample size calculations are based on the quantity known as the standardized difference. This is calculated in a different way for continuous or categorical outcome variables, but in principle it is based in each case on the ratio of the difference of interest to the statistical deviation of the observations. In other words, we express the difference of interest as a multiple of the standard deviation. As we would expect, the smaller this ratio is the larger the required size of the trial.

(a) Continuous data - two independent groups

For studies of two independent groups of patients with a continuous outcome measure we need to specify the following quantities:

1. standard deviation of the variable (in each group) (s):

2. clinically relevant difference  $(\delta)$ ;

3. the significance level  $(a - two-sided)$ :

4. the power  $(1 - \beta)$ ;

and it is assumed that the variable has a Normal distribution in the population. The total sample size is  $N$ .

The standardized difference is calculated simply as the ratio of the difference of interest to the standard deviation, that is  $\delta/s$ . We can use Figure 15.2 to calculate the necessary sample size from the standardized difference for any desired power, choosing either a 5% or 1% level of significance.

For example, suppose that we are planning a milk-feeding trial in five-year-old children, to see if a daily supplement of milk for a year will lead to an increased gain in height compared with a control group. (Such a study would in fact be difficult to carry out, for practical and ethical reasons.) We know from published data that at this age children grow on average about 6 cm in a year, with a standard deviation of 2 cm. Suppose that the effect of the milk on height gain will be considered important if it is at least 0.5 cm. We want a high probability of detecting such a difference, so we set the power to be 0.9 (90%) and choose a 1% significance level. The standardized difference is  $0.5/2.0 = 0.25$ . We can now use Figure 15.2 to calculate the necessary sample size. We 'draw' a straight line from the value 0.25 on the scale for the standardized difference to the value 0.90 on the scale for power and read off the value for N on the line corresponding to  $\alpha = 0.01$ , which gives a total sample size of 900, i.e. 450 in each group.

There are several possible approaches if no estimate of the standard  $\frac{1}{2}$   $\frac{1}{2}$   $\frac{1}{2}$   $\frac{1}{2}$  available. One way is to start the trial and use the data for the

## **TEST DI SIGNIFICATIVITA'**

**Parametrici**: richiedono assunzioni sul tipo di distribuzione della popolazione (Normale, Binomiale, t-Student, Fisher, ….)

se: campioni poco numerosi e/o forma della distribuzione sulla popolazione non certa  $\Rightarrow$  EVITARLI!

Sono i più POTENTI e consentono, fissato α, di minimizzare gli errori di II tipo

**Non Parametrici** ('distribution free'): richiedono solo l'ordinabilità della variabile (quindi vanno bene anche con variabili non numeriche purchè ordinabili).

Sono meno POTENTI/EFFICIENTI (ma non troppo); si basano sui RANGHI Ok per basse numerosità, dati fortemente asimmetrici (sui quali si può eventualmente agire mediante trasformazione con funzioni –p.es.log), ….

- I TEST SI APPLICANO PER INFERIRE SULLA MEDIA, SU DIFFERENZE DI MEDIE, SU PROPORZIONI, SU UN CAMPIONE, SU PIU' CAMPIONI.
- DIETRO TUTTI I TEST C'E' L'IDEA DI UN MODELLO STATISTICO, OVVERO DI UN LEGAME/RELAZIONE ESISTENTE TRA 2 O PIU' VARIABILI, CHE GIUSTIFICHI I RISULTATI OSSERVATI SUL CAMPIONE

## **VERIFICA DELLE IPOTESI**

1 CAMPIONE vs 1 POPOLAZIONE DI RIFERIMENTO => H0: il campione appartiene alla popolazione

2 CAMPIONI (non serve conoscere la popolazione) => H0: i due campioni appartengono alla stessa popolazione

PIU' DI 2 CAMPIONI: considero coppie di campioni oppure => H0: tutti i campioni appartengono alla medesima popolazione; se H0 è falsa allora almeno 1 campione è 'estraneo' e posso individuarlo/i ripetendo il test su sottoinsiemi di campioni

## **VERIFICA - TEST SU 1 CAMPIONE**

Test sulla media: confronto il valore medio di un campione con quello **NOTO** della popolazione.

**H0 : il campione appartiene alla popolazione, ovvero l'eventuale differenza tra i valori medi** ഥ **e è dovuta al caso e non è** *statisticamente significativa*  ${\sf H}_1$ :  $\mu_0>\mu$  (e/o  $\mu_0<\mu$ , dipende dal caso in questione, 1 o 2 code)

## **Z - Test (parametrico):**

- **Popolazione con distribuzione gaussiana di note media e σ**
- **Campione di numerosità** *n* **di media** ഥ

Si calcola  $Z =$  $\bar{x}-\mu$  $\sigma_{/}$  $\overline{n}$ e si confronta con i valori di  $Z_\alpha$  di una Normale

Se  $Z > Z_{\alpha}$  rifiuterò l'ipotesi nulla (test ad 1 coda) con un livello di significatività pari ad  $\alpha$ 

ovvero (test a 2 code)

se  $Z > Z$ a $_{\rm g}$  $\sigma_{_2}$  oppure se  $\boldsymbol{Z} < -\boldsymbol{Z} \boldsymbol{\mathit{\alpha}}_{/_{\odot}}$  **,** allora rifiuterò l'ipotesi nulla con un livello di significatività pari ad  $\alpha$ ovvero concluderò con una probabilità pari a  $1 - \alpha$  che il campione non proviene dalla stessa popolazione che aveva media  $\mu$  e deviazione standard  $\sigma$ 

Se il valore di σ della popolazione **non è noto o la numerosità del campione è bassa (<100)** allora posso stimare σ attraverso la deviazione standard del campione *s* e, per tener conto dell'incertezza sulla stima di σ, si utilizza il

## **T-Test o t-Student (parametrico):**

- **Popolazione con distribuzione normale di nota media**  $\mu$
- **Campione di numerosità** *n* **di media**  $\overline{x}$  **e deviazione standard** *s*

Si calcola 
$$
t = \frac{\bar{x} - \mu}{s / \sqrt{n-1}}
$$
 con  $s^2 = \frac{\sum_{i=1}^{n} (x_i - \bar{x})^2}{n-1}$  (stima della varianza del campione)

Si confronterà il valore di t con le tabelle della t-Student (a 1 o 2 code) con livello di significatività  $\alpha$  e  $n-1$  gradi di libertà =>  $\,t_{\alpha,n-1}\,$  ovvero  $\,t_{\alpha/_{2},n-1}\,$ 

#### **TABELLE t-Student**

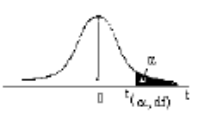

Valori critici della distribuzione t di Student per un test bilaterale

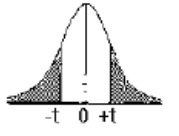

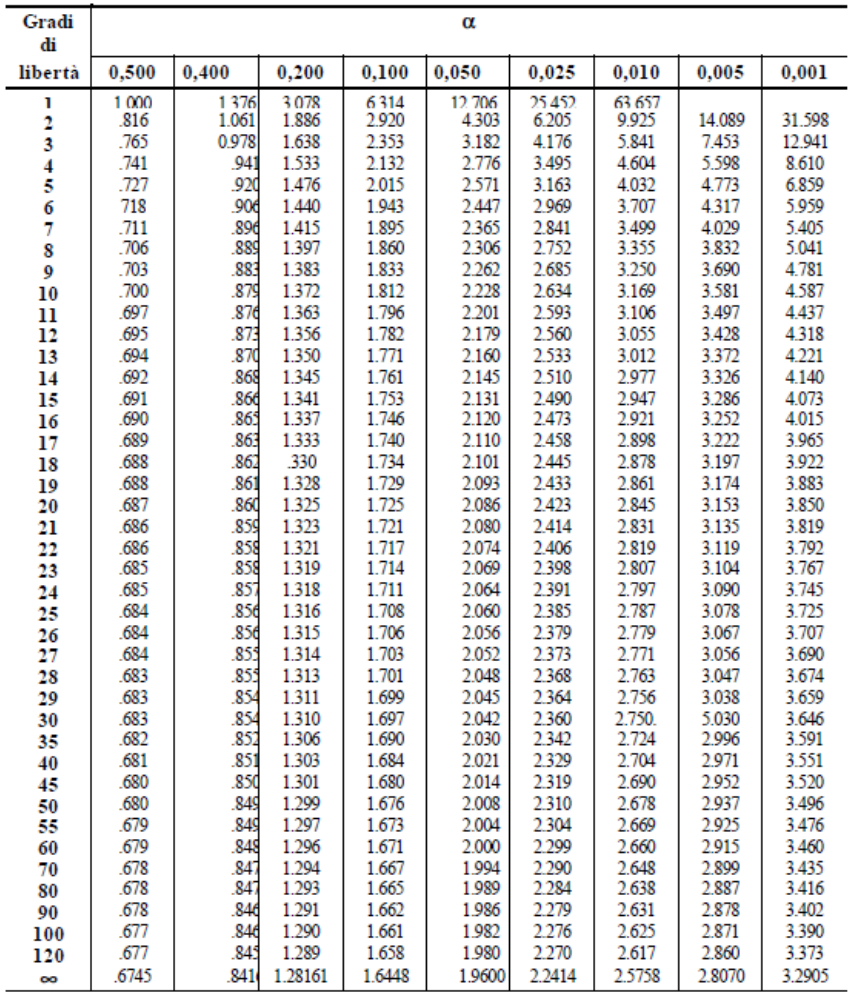

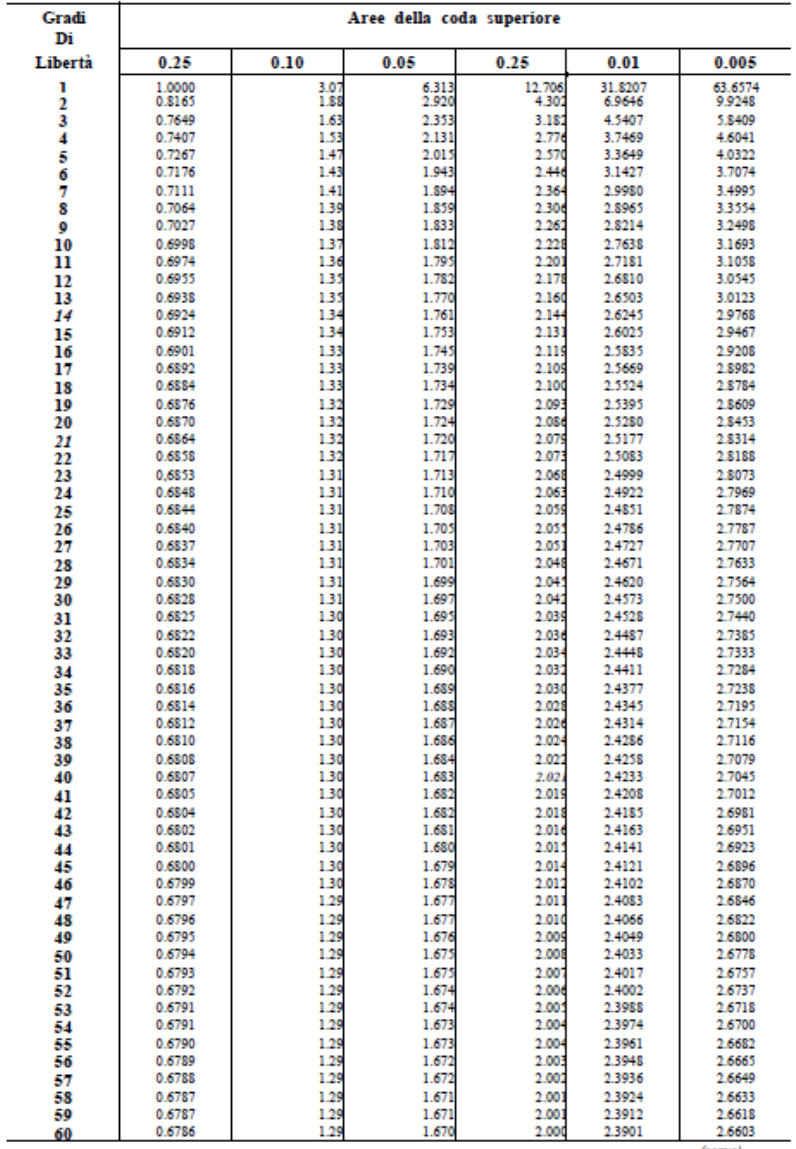

*Esempio: verificare se il tasso di glicemia, riscontrato nel sangue su un campione casuale di 26 individui, sia significativamente diverso da quello medio in soggetti normali (=90mg/100ml) con distribuzione normale. Nel campione*  $\bar{x} = 140$ *mg*/100*ml e s* = 52.5 *H0:*  $\mu_0$  (della popolazione da cui proviene il campione) =  $\mu$ *H1:*  $\mu_0$  >  $\mu$  (basta 1 coda in quanto  $\bar{x}$  >  $\mu$ )

*Siccome σ è ignota si applicherà la t-Student. Si sceglie α (p.es.=0.01), si calcola*  $t_{\alpha,n-1}$  =  $t_{0.01,25}$  = 2.48 e poi  $t = \frac{\bar{x} - \mu}{s}$  $\frac{s}{2}$  $\overline{n-1}$ *= 50/(52.5/5) = 4.76 > valore tabulato* 

*=> con probabilità pari all'1% di commettere errore, possiamo respingere H0 Ovvero il campione proviene da una popolazione con media 90mg/100ml e concludere che PRESUMIBILMENTE i soggetti del campione appartengono ad una popolazione con ridotta tolleranza glucidica.*

NOTE:

- Se la distribuz. delle misure presenta qualche outlier, si può usare la mediana al posto della media

- Per n => ∞ (ma basta >100) la t-Student tende alla Z, altrimenti ci vuole la correzione che aumenta il coefficiente tenendo conto dell'ulteriore incertezza Se i dati sono qualitativi/numerabili classificabili in 2 gruppi e la numerosità *n*  è bassa, si utilizza un test binomiale

## **Test Binomiale (parametrico)**:

Si confronta  $p_{n,k}$  (probabilità dell'evento) con  $\alpha$ , dove:

$$
p_{n,k} = \binom{n}{k} p^k \cdot q^{n-k}
$$

*k* = nr elementi con un certo carattere *n* = numerosità del campione

 $\binom{n}{k}$ = n!/(k! (n-k)!)

oppure si utilizza l'approssimazione Normale:

$$
Z = \frac{\left(|k - np| - 1/\frac{1}{2}\right)}{\sqrt{np(1 - p)}}
$$

(k=valore osservato - np=valore ipotizzato – 'continuity correction')/errore standard

e la si confronta con una Normale ( $Z\alpha_{\rm j}$  $\binom{1}{2}$  *Esempio: dalla letteratura è noto che un certo trattamento di una data malattia ottiene risultati positivi nel 50% dei casi. Si vuole valutare se l'introduzione di un farmaco in quel trattamento comporta aumento dei casi positivi. Supponiamo di avere n=10 e che su 8 si è avuto miglioramento. Vogliamo valutare se il risultato è significativamente diverso da quello noto.*

*H0: terapia nuova non ha effetto sulla malattia e quindi la differenza riscontrata è dovuta al caso.*

*Poiché la variabile è dicotomica (risponde/non risponde alla terapia) e il campione è piccolo (n=10) si può usare la binomiale.*

*p=q=50%=0.5 (i soggetti erano già in una terapia che dava risultati nel 50% dei casi)*

 $P$ er verificare l'hp calcoliamo la probabilità  $p_{n,k} = \binom{n}{k}$  $\binom{n}{k}p^k\cdot q^{n-k}$  dove k può *valere 8, 9 o 10 perché la prob di ottenere in un gruppo di 10 soggetti 8 risposte positive alla terapia solo per caso equivale a dire 'almeno' 8. La prob che il campione provenga da una popolazione in cui il 50% risponde positivamente vale la somma delle*  $p_{n,k}$  per k=8,9,10 che, con n=10, vale: 0.055 =prob di ottenere 8 *risposte alla terapia soltanto per caso. Scegliendo un livello pari al 5% allora bisognerà accettare l'H0! Sostenendo che la terapia supplementare non migliora significativamente il quadro clinico (nella popolazione da cui proviene il campione)* **SIGN Test** (non parametrico): si ordinano le differenze tra le osservazioni ed il riferimento; N1 conta le differenze negative e N2 quelle positive. H0= Differenze non significative.

Si calcola  $\chi^2 =$  (N1-N2)<sup>2</sup> / ( N1+N2) e si confronta con  $\chi^2$  $N1 + N2 = 1, \alpha$ 

meglio:

**WILCOXON-Signed Rank Sum Test** (non parametrico): si usa quando oltre a considerare se ogni osservazione è sotto o sopra un certo valore di interesse, si vuole tener conto anche dell'ampiezza delle osservazioni. 1. Calcolo la differenza tra ciascuna osservazione e il valore d'interesse 2. Si ordinano ignorando il segno e si assegna il Rango a partire dal più piccolo. NOTA: se 2 o più Ranghi sono uguali, si prende quello intermedio 3. Si calcola la somma dei ranghi delle osservazioni che sono negative rispetto al valore ipotetico quella delle osservazioni positive; 4. Si confronta l'una o l'altra somma con l'opportuna tabella di WILCOXON (per  $n \leq 25$ ),altrimenti si procede con la normale, assumendo  $\mu = \frac{n \cdot (n+1)}{4}$ 4 e  $\sigma^2 = \frac{n \cdot (n+1) \cdot (2n+1)}{24}$  $\frac{Z^{(1)}(2n+1)}{Z^{2}}$ e confrontando con la  $Z_{\alpha}$  $\overline{c}$ 

#### **TEST SULLA FREQUENZA**

Si utilizzano quando le frequenze osservate di una modalità (valore) di un carattere (variabile), su un campione, differiscono (in modo signif. statistico) da quelle teoriche (attese o note a priori). Si parla anche di conteggi e tavole di contingenza.

**(chi quadrato)** (test non parametrico, in genere la numerosità è elevata)

*ESEMPIO: Si ha un campione di 800 famiglie con 2 figli, aventi distribuzione rispetto al sesso: MM MF (o FM) FF*

*) 200*

Poiché la probabilità che nasca un Maschio o una Femmina è 1/2 anche dopo il primo figlio (eventi indipendenti), la distribuzione teorica dei sessi dovrebbe essere:

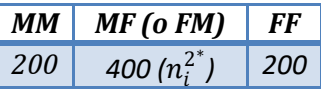

*160 440(* 2

*H0 : i dati del campione seguono la distribuzione teorica e le diversità sono imputabili solo al caso.*

Il test χ<sup>2</sup>è adatto per confrontare frequenze empiriche (  $n_i^2$ ) con frequenze teoriche  $n_i^{2^*}$ 

$$
\chi^2 = \sum_{i=1}^n \frac{(n_i^2 - n_i^2)^2}{n_i^2}
$$

Il risultato si confronterà con il  $\chi^2_{n-1,\alpha}$  essendo  $\alpha$  il livello di significatività.

#### **TEST SULLA FREQUENZA**

*Nell'esempio il test sarà bilaterale perché non c'è motivo di supporre che le diversità rispetto ai valori teorici abbiano una propensione verso un segno piuttosto che l'altro.*

$$
\chi^2 = \frac{(160 - 200)^2}{200} + \frac{(440 - 400)^2}{400} + \frac{(200 - 200)^2}{200} = 12, \text{ mentre}
$$
  $\chi^2_{2,0.01} = 7.38$ 

*quindi l'ipotesi nulla va rifiutata.*

#### **Test di Kolmogorov** (non parametrico):

indicato per *n* piccoli e se i caratteri sono continui.

Si propone di verificare l'ipotesi che un campione provenga da un dato universo continuo con distribuzione nota (verifica la forma della distribuzione).

Si calcola:  $D_{calc} = max_i |F_i^* - F_i|$  dove  $F_i^*$  è la distribuzione teorica delle frequenze cumulate e  $F_i$  quella empirica delle freq cumulate => si valuta quanto le due distribuzioni siano 'simili' mediante una misura di distanza (il max su tutti i valori considerati) Dato  $\alpha$  ed *n*, dalle apposite tabelle si ricava il  $D_{teorico}$  e lo si confronta con il precedente. Se  $D_{calc} > D_{teorico}$  si rifiuta l'ipotesi nulla.

## **Test sulla differenza tra le medie**

Servono per stabilire con quale probabilità i 2 campioni (con medie diverse) provengono da popolazioni con la stessa media.

Si estendono tutti i test precedenti e anziché parlare di una sola media, si tratteranno DIFFERENZE DI MEDIE.

## **Z-test a 2 campioni** (parametrico)**:**

 $H_0$ = i 2 campioni appartengono alla stessa popolazione.

La variabile differenza di due distribuzioni campionarie ha:

media= 
$$
\mu_1 - \mu_2
$$
 e varianza= $\frac{\sigma_1^2}{n_1} + \frac{\sigma_2^2}{n_2}$ 

Si calcola

$$
Z = \frac{(\overline{x_1} - \overline{x_2}) - (\mu_1 - \mu_2)}{\sqrt{\sigma_1^2 / n_1 + \sigma_2^2 / n_2}}
$$

Se le due popolazioni sono le stesse, si avrà  $\mu_1 = \mu_2$  e  $\sigma_1 = \sigma_2$  per cui la formula applicata sarà:

$$
Z = \frac{(\overline{x_1} - \overline{x_2})}{\sigma \cdot \sqrt{1/n_1 + 1/n_2}}
$$

La Z si confronterà con la Z $_{\alpha/2}$ 

### **t-Test (t-Student) a 2 campioni (test parametrico):**

Se i valori di  $\sigma$  non sono noti allora: se si ipotizza che tra i 2 campioni le varianze siano diverse, si dovranno utilizzare test complessi (test di Behrens-Fisher); altrimenti se si ipotizzano uguali, (attraverso il test di Fisher si verificherà quanto questa supposizione sia valida) si valuta:

$$
t = \frac{(\overline{x_1} - \overline{x_2})}{s \cdot \sqrt{\frac{1}{n_1} + \frac{1}{n_2}}}
$$

con

$$
s^{2} = \frac{(n_{1} - 1)s_{1}^{2} + (n_{2} - 1)s_{2}^{2}}{(n_{1} - 1) + (n_{2} - 1)} = \frac{\sum (x_{i_{1}} - \overline{x_{1}})^{2} + \sum (x_{i_{2}} - \overline{x_{2}})^{2}}{n_{1} + n_{2} - 2}
$$

*'pooled variance',* varianza ponderata

Con  $s_1$  e  $s_2$  calcolate sui due campioni. Si confronta con la  $t_{\alpha,n_1+n_2-2}$ . Se t è <  $t_{\alpha,n_1+n_2-2}$ , prima di accettare H0 devo verificare l'omogeneità delle varianze mediante il test di Fisher.

### *Esempio:*

*Si confrontano le medie di 2 campioni casuali, indipendenti estratti da due popolazioni di forma Normale, relativamente ai giorni di degenza degli operati per un motivo xx in due diverse strutture ospedaliere (non posseggo della popolazione)*

*Ospedale A:*  $n_1 = 16$ ,  $\overline{x_1} = 13$ ,  $s_1 = 4$ 

*Ospedale B:*  $n_2 = 16$ ,  $\overline{x_2} = 9$ ,  $s_2 = 6$ 

Prima di concludere che  $\overline{x_{2}}$  è significativamente <  $\overline{x_{1}}$  (e la diff non sia dovuta la *caso) eseguo il test*

*H0: le due medie provengono dalla medesima popolazione e quindi anche le due dev standard devono essere comparabili*

*Stimo*  $\sigma$  *a partire dalla s ponderata e ricavo t => 2.22 che confronto con*  $t_{0.01, 30}$ *=* 

*2.46 e ……. concludo che H0 è vera!*

*Con prob. 1% di commettere un errore di tipo I potremo accettare l'hp che non esiste differenza significativa nella degenza media relativa all'intervento xx nei 2 ospedali.*

A questo punto eseguo il test di Fisher per verificare l'omogeneità delle varianze

## **Test di Fisher**

Utile per verificare se (H0) due varianze possano considerarsi provenire da una medesima popolazione, con un certo grado  $\alpha$  di significatività

Dati  $n_1$ ,  $n_2$  (dei 2 campioni) e  $s_1^2$ ,  $s_2^2$  (con  $s_1^2 > s_2^2$ ) si confronta se:

$$
F = \frac{s_1^2}{s_2^2} < F_{\alpha, n_1 - 1, n_2 - 1}
$$

Nell'eventualità che questo si verifichi, si accetterà l'ipotesi H0 e si confermerà il risultato della t-Student che i due campioni provengono dalla medesima popolazione In caso contrario **NULLA** si può concludere e bisogna utilizzare altri test, p.es. quello di Welch (che stima diversamente la varianza complessiva ed il nr di gradi di libertà)

#### Valori critici della distribuzione F di Fisher-Snedecor

#### **TABELLA di Fisher per α=0.01**

I gradi di libertà del numeratore (o varianza maggiore) sono riportati in orizzontale (prima riga) I gradi di libertà del denominatore (o varianza minore) sono riportati in verticale (prima colonna)

 $\alpha = 0.01$ 

#### NUMERATORE

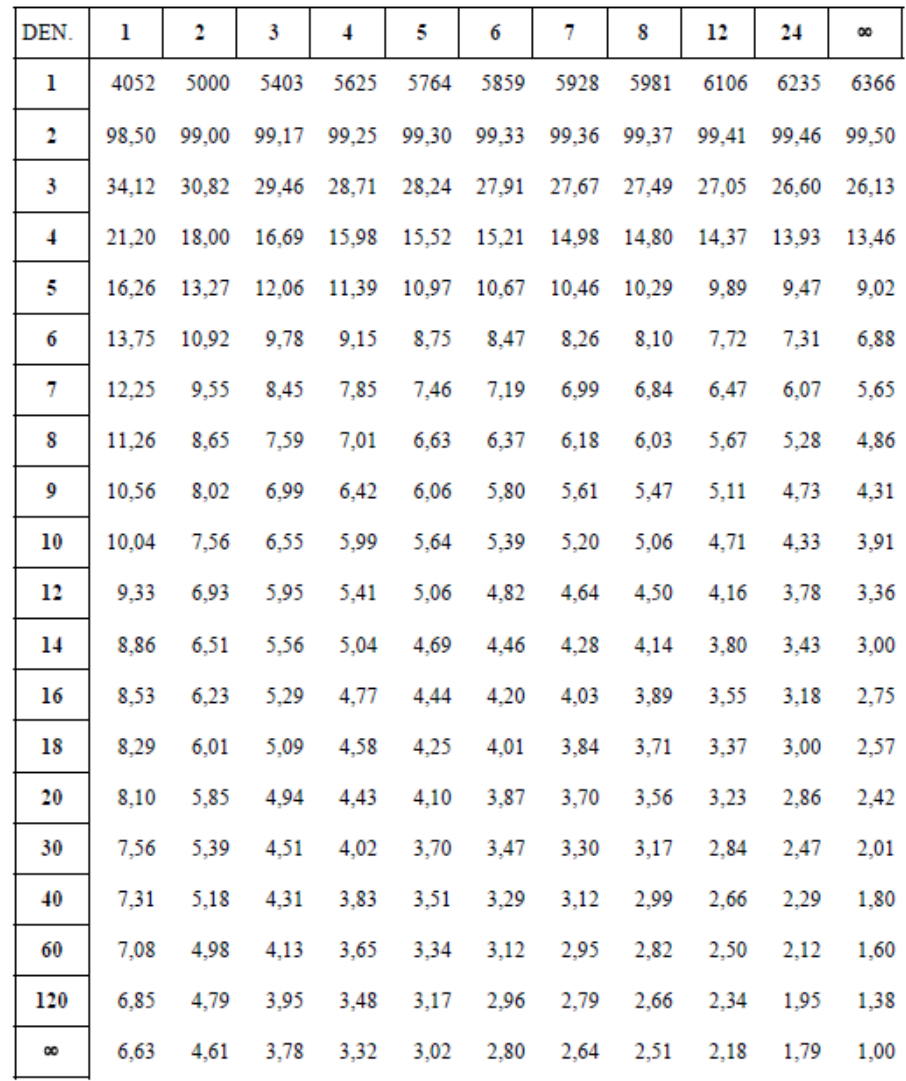

Se i campioni **NON sono indipendenti**, p.es. misure ripetute sugli stessi soggetti in due tempi diversi, si può utilizzare la

## **t-Student per campioni 'accoppiati' (paired)**

che parte dalle differenze tra le misure nei medesimi soggetti nei due momenti =  $D_i$ 

Si calcolano la media  $\overline{D}$  e la  $\sigma$  delle differenze  $D_i$  e quindi si stima la

$$
t = \frac{\overline{D}}{\sqrt{\sigma^2 / n}}
$$

che confronterò con  $t_{\alpha,n-1}$ 

In pratica valuto quanto  $\overline{D}$  si discosta dallo zero....

## **Test di Wilcoxon-Mann-Whitney o U-test (non parametrico)** *(Wilcoxon Rank Sum test)*

 $H_0$ = i 2 campioni (indipendenti) appartengono alla stessa popolazione.

Si ordinano le osservazioni dei 2 gruppi come se fossero di uno unico e si associa il rango *(se ci sono troppe osservazioni uguali ci sono correzioni da apportare)* Si calcola il rango complessivo per ciascun gruppo ( $\mathsf{R}_1$  e  $\mathsf{R}_2$ ) e si valutano:

$$
U = n_1 n_2 + \frac{1}{2} n_1 (n_1 + 1) - R_1
$$
  

$$
U' = n_1 n_2 + \frac{1}{2} n_2 (n_2 + 1) - R_2
$$

Mediante apposita tabella si entra con *min(U,U')* e si confronta il valore relativo con un  $\alpha$  prefissato: se il valore è maggiore di  $\alpha$ , si accetterà H0. Per  $n_1$ ,  $n_2 > 10$ , il valore di R<sub>1</sub> (o R<sub>2</sub>, il minimo dei due) =**T** tende ad una Normale con media e SD:

$$
\mu_T = \frac{n_s(n_s + n_l + 1)}{2} \quad \text{e} \quad \sigma_T = \sqrt{\frac{n_l * \mu_T}{6}}
$$

dove  $n_{s}$  è il campione meno numeroso e  $n_{l}$  il più numeroso tra i 2.

A questo punto si utilizza la statistica Z =  $\frac{T-\mu_T}{\tau}$  $\sigma_T$ e si confronta con la Z $_{\alpha/2}$ 

## **Se i due campioni sono appaiati si utilizza il (equivalente al t-Student appaiato) Test di Wilcoxon per dati appaiati (non parametrico)** *(Wilcoxon Signed Rank test)*

 $H_0$ = i 2 campioni (accoppiati) appartengono alla stessa popolazione.

Si ordinano le **differenze** (in valore assoluto) dei 2 gruppi e si associa il rango Si calcola il rango (p.es.) delle differenze positive (**T**) e si valutano (per *n>20*):

$$
\mu_T = \frac{n_1(n_1+1)}{4} \quad \text{e} \quad \sigma_T = \sqrt{\frac{(2n_1+1) * \mu_T}{6}}
$$

dove  $n_1$  è la numerosità del singolo campione. A questo punto si utilizza la statistica Z =  $\frac{T-\mu_T}{\tau}$  $\sigma_T$ e si confronta con la Z $_{\alpha/2}.$ Se *n<20* si utilizza apposita tabella entrando col parametro W che tiene conto della somma dei quadrati dei ranghi:

$$
W = \frac{T}{\sqrt{\sum R^2}}
$$

## **Test sulla differenza tra proporzioni o frequenze**

### **Differenze tra proporzioni (caso binomiale)**

```
IPOTESI: 2 gruppi di osservazioni INDIPENDENTI
Un carattere con 2 sole possibilità (valori), p.es. 'miglioramento'/'non 
miglioramento', con probabilità p e q=1-p.
(avremo p_1, q_1 e n_1 e p_2, q_2 e n_2 nei due gruppi)
```
Per valori di *n<sup>1</sup> , n2* grandi (>80-100), una buona stima di *p<sup>1</sup>* e *p<sup>2</sup>* è data dalle frequenze relative *f<sup>1</sup> e f<sup>2</sup>* , inoltre la distribuzione **binomiale** si può approssimare con una Normale.

Poiché i gruppi sono indipendenti, allora la differenza tra i gruppi avrà media pari alla differenza delle medie e Varianza pari alla somma delle varianze, quindi

 $H_0$ : i 2 campioni provengono dalla stessa popolazione devono quindi avere lo stesso valore di *p*, stimabile con

$$
\widehat{p}=\frac{n_1f_1+n_2f_2}{n_1+n_2}
$$

e  $\hat{q}$  = 1 -  $\hat{p}$ 

Utilizzeremo:

$$
Z = \frac{f_1 - f_2}{\sqrt{p \cdot q \cdot (1/n_1 + 1/n_2)}}
$$

Che si potrà confrontare con  $\left\vert Z_{\alpha}\text{ }o\text{ }Z_{\alpha}\right\vert$  $\overline{c}$ 

Per *n* piccoli al posto di  $(f_1 - f_2)$  si userà la correzione (continuity

correction): 
$$
|f_1 - f_2| - \frac{1}{2} \left( \frac{1}{n_1} + \frac{1}{n_2} \right)
$$

altrimenti il test sarebbe troppo ottimista.

## **Esempio:**

25 pazienti:

12=n1, ricevettero un trattamento e 9 dissero di aver ricevuto benefici 13=n2, ricevettero un placebo e 4 dissero di aver ricevuto benefici

Frequenze osservate: f1=  $9/12=0.75$ , f2=  $4/13=0.3077$  => f1 - f2=0.4423

Stimiamo  $\widehat{\boldsymbol{p}} = \frac{n_1 f_1 + n_2 f_2}{n_1 + n_2}$  $n_1 + n_2$ = (9+4)/(12+13) = 0.52 e lo standard error

 $\bm{p}\cdot\bm{q}\cdot({}^1\!/_{n_1}+{}^1\!/_{n_2})$  $(n_2) = 0.20$ 

Z= 0.4423/0.20 = 2.21 corrispondente ad un p-value di 0.027 che è < 5%  $(Z_{0.05} = 1.64)$ 

QUINDI esiste evidenza di una differenza significativa tra i 2 trattamenti

## **Differenze tra proporzioni (caso analogo al binomiale ma su osservazioni NON indipendenti - paired)**

p.es. due osservazioni sullo **stesso** individuo (p.es effetto di due farmaci)

In questo caso l'errore standard della differenza non è più basato sulla sola varianza di ciascuna proporzione, ma deve tener conto dei risultati 'correlati'. Si dividono le osservazioni (Ti) in 4 gruppi a seconda che la caratteristica sia presente o meno in ciascun membro della coppia (es*: presenza di un sintomo prima di un trattamento (T<sup>1</sup> ) e dopo (T<sup>2</sup> )):*

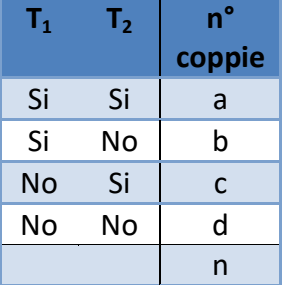

Nota: Considero '**b**' e '**c**' perché sono le sole situazioni che cambiano!

In questo caso si valuta:

$$
Z = \frac{b - c}{\sqrt{b + c}}
$$

e si confronta con  $Z_{\alpha}$ . Per *n* piccoli (correzione):

$$
Z = \frac{|b - c| - 1}{\sqrt{b + c}}
$$

### CASO GENERALE: **TABELLE r x c**

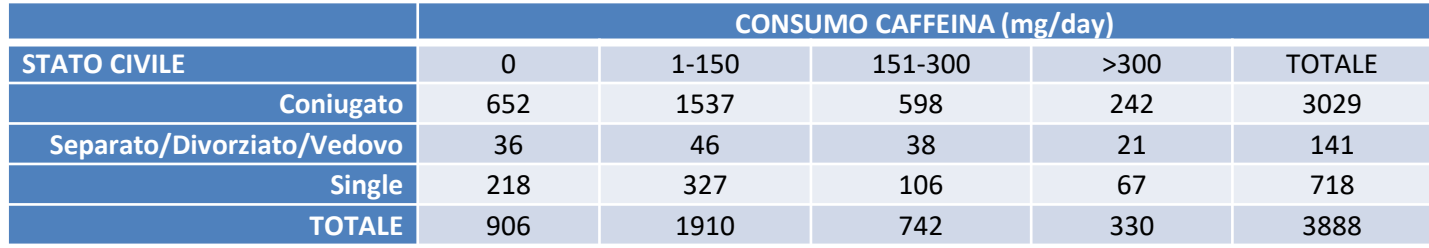

*H0 : le 2 variabili (stato civile/ consumo caffeina) sono scorrelate nella popolazione da cui è stato estratto il campione.*

Dalla tabella delle frequenze osservate, si ricava la tabelle di quelle attese (teoriche), basandosi sul mantenimento delle distribuzioni marginali, le quali sono esenti da interdipendenza tra le variabili.

Le frequenze attese sono così ricavabili:

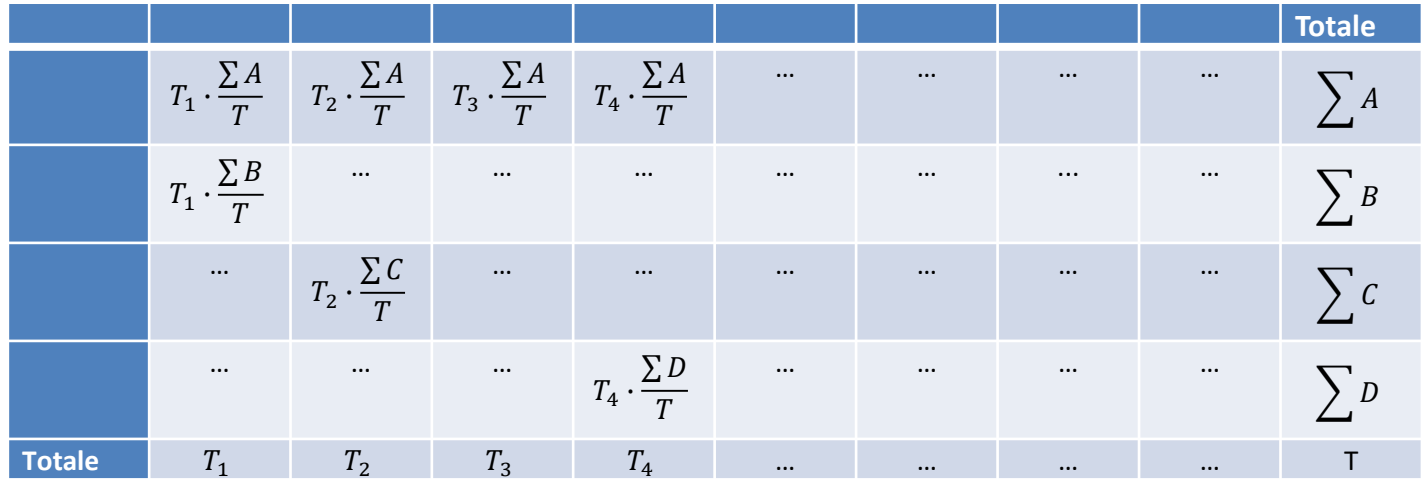

Infine si calcola:

$$
\chi^{2} = \sum_{i=1}^{r} \sum_{j=1}^{c} \frac{(O_{ij} - E_{ij})^{2}}{E_{ij}}
$$

dove le  $\boldsymbol{0}_{ij}$  sono le frequenze osservate e le  $\boldsymbol{E_{ij}}$  sono le frequenze attese.

Tanto maggiore sarà questo valore, tanto più i valori osservati sono diversi da quelli attesi.

Si confronta quindi la  $\chi^2$  con  $\chi^2_{\alpha,\nu}$  con  $\nu = (c-1)(r-1)$  (gradi di libertà)

 $N$ ell'esempio  $\chi^2 = 51$ .  $61$  e  $\chi^2_{0.01,6} = 22.46\ \Rightarrow$  si rifiuta H $_{o}$  portando alla *conclusione che ESISTE un legame significativo tra le due variabili!*

NOTE:

- è importante ricordare che se si trova un legame tra le variabili (H<sub>0</sub> falsa) questo NON INDICA necessariamente che esiste una RELAZIONE CAUSALE tra esse!
- In generale ci sono altri fattori che influenzano entrambe le variabili e provocano l'associazione trovata.
- L'ampiezza di  $\chi^2$  non indica la forza del legame tra le variabili, ma piuttosto la forza dell'evidenza che l'ipotesi nulla è falsa.
- Il  $\chi^2$  si può applicare solo se l'80% delle celle nella tabella delle frequenze attese è >5 e se ciascuna frequenza attesa è >1, altrimenti altri metodi (per tabelle piccole)

# **TABELLA**  $\chi^2$

#### VALORI CRITICI DELLA DISTRIBUZIONE $\chi^2 \pmod {\rm{gd}}$ da 1 a 30)

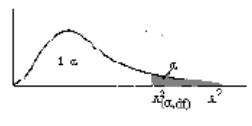

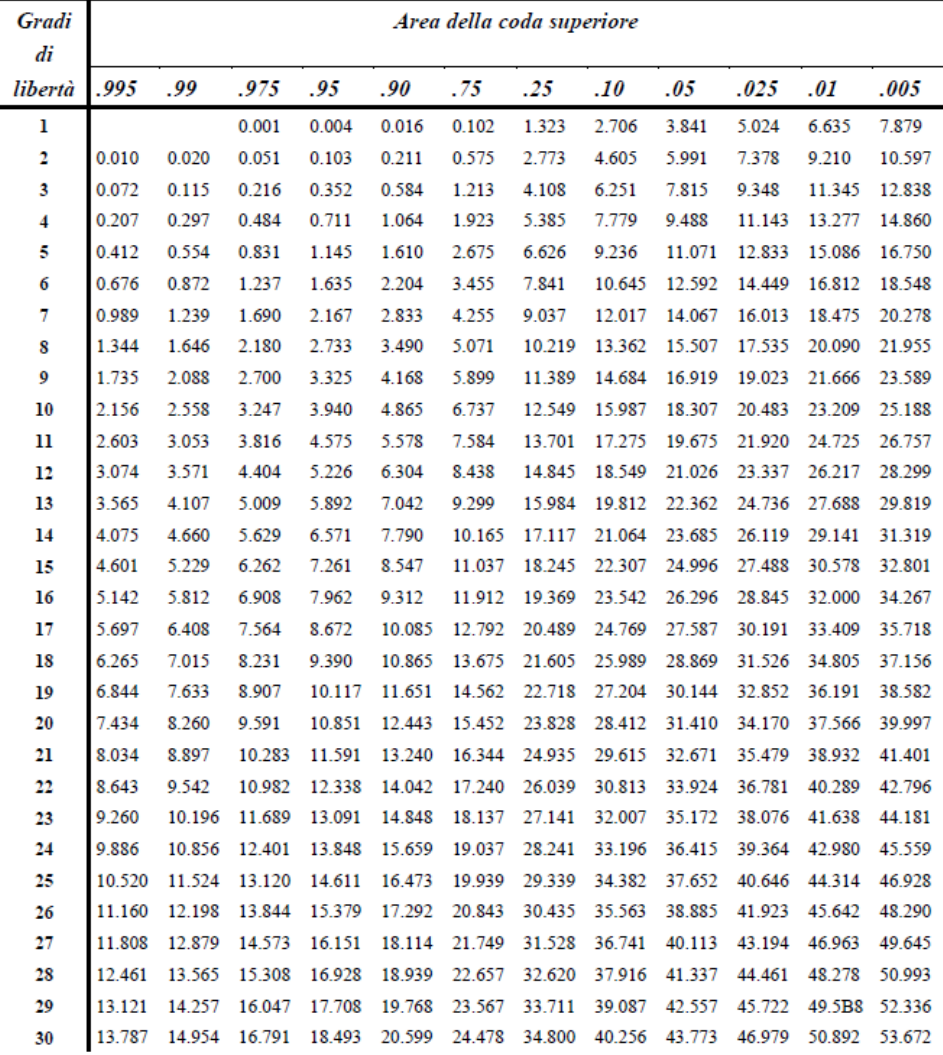

## CASO PARTICOLARE: **TABELLE 2X2**

### Tabella delle Osservazioni  $N=$  a+b+c+d

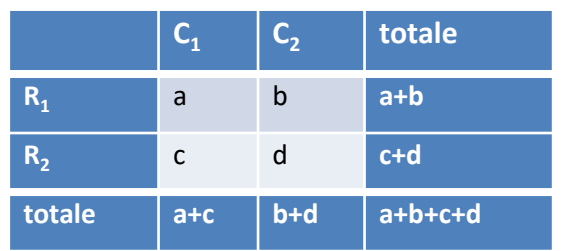

$$
\chi^2 = \frac{N(ad-bc)^2}{(a+b)(a+c)(b+d)(c+d)}
$$

da confrontare con  $\chi^2_{\alpha,1}$ 

Per piccoli campioni, si usa la correzione di Yates:

$$
\chi^2 = \frac{N(|ad - bc| - \frac{N}{2})^2}{(a+b)(a+c)(b+d)(c+d)}
$$

Se più di un elemento della tabella dei valori attesi è <5 si userà il **test esatto di Fisher**.

#### **Test esatto di Fisher**

Questo test è adatto anche nel caso in cui si hanno a disposizione dati NON NORMALI. È basato sul calcolo diretto della probabilità che venga 'estratta' proprio quella tabella.

Si calcola:

$$
P = \frac{(a+b)!(a+c)!(b+d)!(c+d)!}{N! a! b! c! d!}
$$

per ciascuna possibile differente tabella che produca gli stessi totali:

#### *Esempio:*

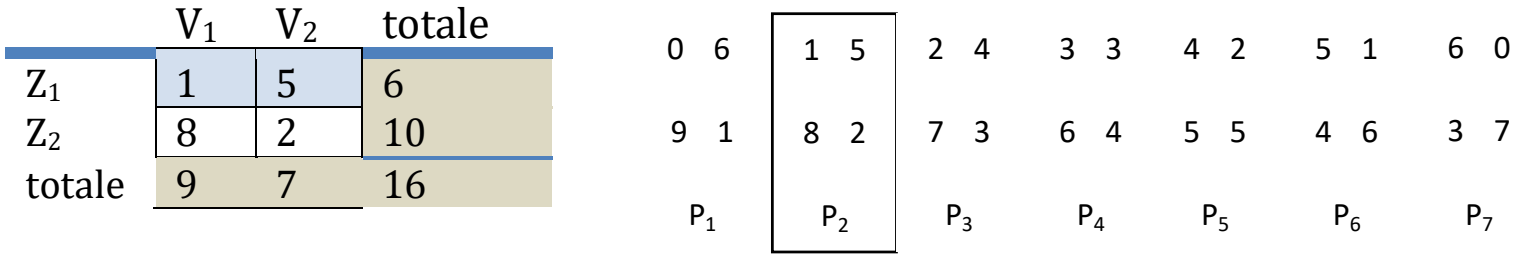

*P1=0.00087, P2=0.0236, P3=0.157, P4=0.327, P5=0.33, P6=0.11, P7=0.01 Si sommano quindi tutti i P<sup>i</sup> delle distribuzioni che cadono fino a quella osservata (nell'esempio sino alla SECONDA situazione P<sup>1</sup> + P<sup>2</sup> ), si raddoppia il valore (per avere 2 code) e si confronta direttamente con la probabilità di rifiutare H<sup>0</sup> , ovvero con l'α prefissato Siccome (P1+P<sup>2</sup> )\*2= 0.049 è < α = 0.05, allora rifiuteremo l'ipotesi nulla e diremo che esiste una relazione tra V e Z.*
#### **Tabella 2 x 2, osservazioni dipendenti**

Non si usa il  $\chi^2$  ma si confronta Z= $\frac{|b-c|-1}{\sqrt{|b+c|}}$  $\frac{\overline{c_1-1}}{\overline{b+c}}$  con  $Z_\alpha$  o  $Z_\alpha$ 2

Oppure si fa il quadrato, Z<sup>2</sup>, e si confronta con  $\chi^2$ α,1 = **test di Mc Nemar**

## **TEST A PIU' CAMPIONI**

## **ANOVA (Analisi della Varianza)** (parametrico)

H<sub>o</sub>: i campioni provengono dalla medesima popolazione (stesse MEDIA e VARIANZA)

Anziché esaminare la differenza tra le medie si analizza la differenza tra le varianze (altrimenti si utilizza t-Student per i confronti a coppie i campioni, applicando opportune procedure che tengano conto che la probabilità dell'errore di I tipo cresce col numero di confronti => test di Bonferroni, di Tukey, di Scheffè, di Dunnet….).

Requisiti: i Campioni, tra loro indipendenti, provengono da popolazioni Normali (per testare Normalità $\rightarrow$ Normal Plot) con varianze omogenee (per testarlo => test Bartlett)

La variabilità dei dati è dovuta

- sia dal fatto che i soggetti appartengono a gruppi (o trattamenti) diversi, VARIANZA TRA GRUPPI, var(t)

- sia ad una variabilità individuale tra i soggetti anche di uno stesso gruppo/trattamento (che è la parte dovuta a errori di misura, diversità individuali, fattori non controllabili, ecc.), VARIANZA ENTRO I GRUPPI, var(E)

La varianza totale sarà quindi  $var_{\text{tot}}$ =var(t)+var(E) Se i campioni provengono tutti dalla medesima popolazione (o da popolazioni 'indistinguibili') allora

 $var(t)$ ~0 e  $var(E)$  ~ la varianza del fenomeno

altrimenti  $var(t) \gg var(E)$  (tanto maggiore, quanto maggiori saranno le differenze tra i gruppi)

Si userà allora il **test di Fisher** per vedere quanto le varianze siano diverse tra loro:

$$
F = \frac{var(t)}{var(E)}
$$

Si confronta  $F$  con  $F_{\alpha,n_t,n_E}$  con  $n_t$  e  $n_E$  = gradi di libertà del numeratore e denominatore.

Se  $F$  risulta essere minore, allora l'ipotesi nulla è vera, ovvero tutti i campioni provengono dalla medesima popolazione.

OSS: Se  $var(t) < var(E)$ , allora evidentemente H<sub>0</sub> è VERA!

La **varianza entro i gruppi** vale (la devianza media complessiva):

$$
var(E) = \frac{\sum_{k=1}^{j} \sum_{i=1}^{n_k} (x_{i_k} - \overline{x_k})^2}{\sum_{k=1}^{j} (n_k - 1)}
$$

j è il numero di gruppi;  $n_k$  è il numero di elementi del gruppo k-esimo;  $\sum_{k=1}^{j}(n_k-1)$  è il numero di gradi di libertà ENTRO i gruppi;  $\sum_{i=1}^{\widetilde{n}_k} (x_{i_k} - \overline{x_k})^2$  è la devianza nel k-esimo gruppo.

Questa espressione rappresenta una **stima della varianza della popolazione** (di cui i gruppi sono i campioni estratti), MIGLIORE di ciascuna varianza ottenibile separatamente in ciascun gruppo (in quanto tiene conto di un numero maggiore di osservazioni rispetto ciascun gruppo).

La **varianza tra i gruppi** (che si avvicina a zero quanto più le medie sono simili tra loro) sarà:

$$
var(t) = \frac{\sum_{k=1}^{j} (\overline{x_k} - \bar{x})^2 \cdot n_k}{j - 1}
$$

 $\bar{x}$  è la media totale su tutte le osservazioni;

 $\sum_{k=1}^{j} (\overline{\mathstrut{x}_{k}} - \bar{x})^{2}$  è la devianza di ciascun gruppo dalla media totale.

NOTA: solitamente è più comodo calcolare var<sub>tot</sub> e var(t) per poi ricavare var(E) per semplice differenza, con

$$
\text{var}_{\text{tot}} = \sum_{k=1}^{j} \sum_{i=1}^{n_k} x_{i_k}^2 - \frac{\left(\sum_{k=1}^{j} n_k \cdot \overline{x_k}\right)^2}{\sum_{k=1}^{j} n_k}
$$

Si applicherà quindi il test di Fisher:

$$
F = \frac{var(t)}{var(E)} < F_{\alpha, n_t, n_E}
$$

con 
$$
n_t = j - 1
$$
;  $n_E = \sum_{k=1}^{j} (n_k - 1) = \sum_{k=1}^{j} n_k - j$ 

Esempio: Tasso colesterolo in 3 gruppi H0: no diff significative tra le medie Professionisti (A)  $n_A=12; \overline{x_A}=285; \sigma_A^2=3140$ Impiegati (B)  $n_B = 14; \ \ \overline{x_B} = 224; \ \sigma_B^2 = 1380$ Agricoltori (C)  $n_C$ =10;  $\overline{x_C}$ = 195;  $\sigma_C^2$ =666

 $var(E) = 1772$   $var(t) = 23768$  F=13.4  $n_t = 2$   $n_E = 33$   $F_{0.05, n_t, n_E}$ =3.31  $\Rightarrow$  Rifiuto H0: Almeno uno dei 3 gruppi è significativamente distinto dagli altri due

Nota: con 2 gruppi il test di Fisher dà gli stessi risultati del t-Student

**Test di Bartlett**: necessario per valutare se le varianze sono tra loro omogenee e quindi nel caso in cui l'ANOVA dia valida l'H0.

 $H_0$ : le varianze sono stime indipendenti di varianza di una popolazione e le differenze sono dovute al caso.

Si valuta:

$$
\frac{A}{B} = \frac{2.3026 \cdot \left[ (n-k) \log_{10} \overline{s}^2 - \sum_{i=1}^k (n_i - 1) \log_{10} s_i^2 \right]}{1 + \frac{1}{3(k-1)} \cdot \left[ \sum_{i=1}^k \frac{1}{n_i - 1} - \frac{1}{n-k} \right]}
$$

 $k$  è il numero di gruppi;  $\;$   $n_{_{j}}$  è il numero di campioni nell'i-simo gruppo;  $n=\sum_{i=1}^{k}n_{i}$ ;  $s_i^2$  è la varianza nell'i-simo gruppo;  $\bar{s}^2$  è la varianza complessiva.

Il rapporto si distribuisce come una  $\chi^2$  con k-1 gradi di libertà.

Se  $\chi^2_{A/B}<{\chi^2}_{\alpha,k-1}$ , allora l'ipotesi nulla va accettata e le varianze sono OMOGENEE

### **Test di Kruskal-Wallis**(non Parametrico)

se le ipotesi richieste per l'analisi della varianza non sono soddisfatte ma almeno si hanno: a) Indipendenza tra i campioni; b) Numerabilità; allora si può utilizzare questo test che rappresenta il caso generale del test di Mann-Whitney

 $H_0$ : i gruppi appartengono alla stessa popolazione (le differenze tra le sommatorie dei ranghi sono attribuibili solo al caso)

Per valutare il test, si prendono le N osservazioni tutte insieme (tutti i gruppi), si valutano i ranghi e quindi la statistica:

$$
H = \frac{12 \cdot \sum_{i=1}^{k} n_i (\bar{R}_i - \bar{R})^2}{N(N+1)}
$$

Con:

- $n_i$  numero di osservazioni nell'i-esimo gruppo;
- $R_i$  sommatoria dei Ranghi dell'i-esimo gruppo;
- $\bar{R}_i$  rango medio dell'i-esimo gruppo;
- $R$  media dei Ranghi;
- *k* numero di gruppi.

H cresce col crescere della variazioni fra i gruppi e si distribuisce come una  $\chi^2_{\alpha,k-1}$  (ad una sola coda perché H può solo crescere)

Se  $H > \chi^2_{\alpha,k-1}$ , si respingerà l'ipotesi nulla => esiste una differenza significativa tra i gruppi

## **VERIFICA DELLE IPOTESI** (sintesi)

1 CAMPIONE: Test sulla media: Popolaz con distrib Normale e nota  $\sigma$  => Z – test Popolaz con distrib Normale ma ignota  $\sigma$  => t-Student Ignota distribuzione => Sign / Wilcoxon signed rank sum test Test sulla frequenza: Tabelle con sufficiente numerosità  $\Rightarrow \quad \chi^2$ Tabelle con bassa numerosità => Kolmogorov 2 CAMPIONI: Test su differenza di medie: distrib Normale e nota σ => Z – test distrib Normale ma ignota σ => t-Student + Fisher (se H0 è vera) Ignota distribuzione => Wilcoxon-Mann-Whitney Test sulle diff di frequenza (tabelle 2 x 2): test Z, Z modificato,  $\chi^2$  + Yates, test esatto di Fisher, test di McNemar

3 O PIU' CAMPIONI: Test su differenze di varianze: Popolaz con distr Normale => ANOVA + Bartlett Ignota distribuzione => Kruskal – Wallis

Tabelle con 2 variabili (tabelle r x c)  $\Rightarrow x^2$ 

## **RELAZIONI TRA FENOMENI (VARIABILI)**

#### **RELAZIONE TRA 2 VARIABILI**

**Retta di Regressione (relazione lineare):** si può utilizzare per predire Y, data una qualsiasi X

Si parte da uno SCATTER DIAGRAM Assunti:

- i valori di Y (variabile DIPENDENTE) devono essere distribuiti come una Normale per ciascun valore di x
- la varianza di Y deve essere identica per ciascuna x, ovvero deve essere verificata l'OMOSCHEDASTICITA'

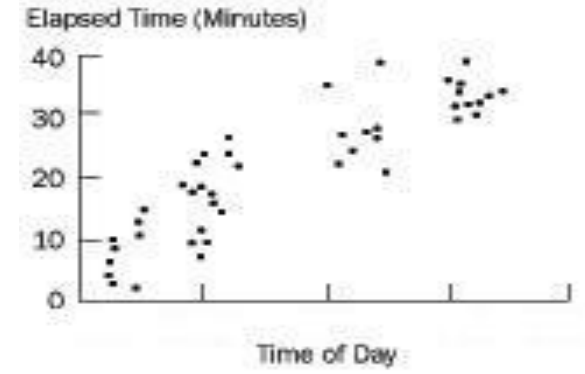

- la relazione deve essere lineare.

NON è necessario che entrambe le variabili siano aleatorie (casuali), né che X sia Normale!

Per verificare i 3 assunti, si calcola la relazione:  $Y = a + bX$ 

*a* e *b* opportuni per minimizzare le distanze verticali (RESIDUI):  $\sum_{i=1}^{n} (y_i - Y(x_i))^2$ , dove *y<sup>i</sup>* sono i valori osservati e *Y(x<sup>i</sup> )* sono quelli teorici; si ricava:

$$
b = \frac{\sum_{i=1}^{n} (x_i - \overline{x})(y_i - \overline{y})}{\sum_{i=1}^{n} (x_i - \overline{x})^2} = \frac{cov(x, y)}{var(x)}
$$
  $a = \overline{y} - b\overline{x}$ 

Un discorso simile si può effettuare scambiando le 2 variabili considerando la X come variabile dipendente e la Y indipendente Si dovrà quindi calcolare:

$$
X=a'+b'Y
$$

Distanze calcolate in orizzontale anziché in verticale

Se gli assunti sono veri, i residui devono essere distribuiti Normalmente e questo si può testare con il Normal Plot

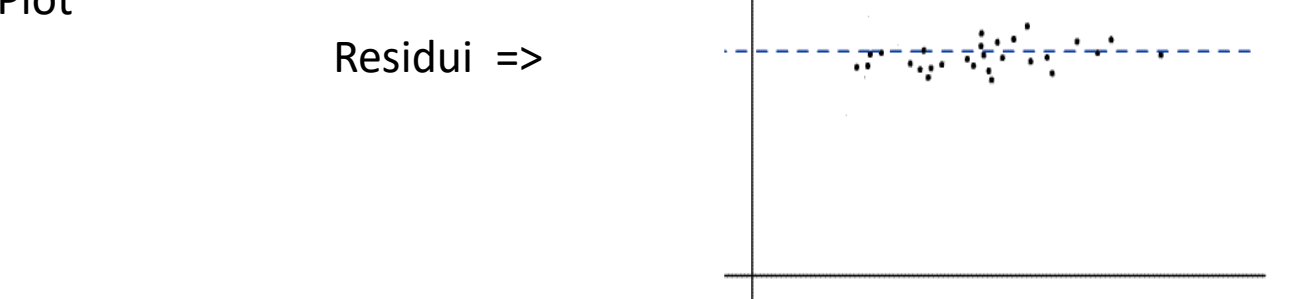

Nota: *b* e *b'* possono essere utilizzati come indici di concordanza, indicando quanto cresce in media una variabile al crescere unitario dell'altra. Esse rappresentano anche asimmetria nel rapporto tra variabili (=> coeff. correlazione)

Nell'ipotesi che la distribuzione di Y in corrispondenza ad ogni *x<sup>i</sup>* sia normale:

nell'ipotesi che la varianza sia uguale per tutti i punti (OMOSCHEDASTICITA') si possono valutare le deviazioni standard della pendenza (*b*) e dell'intercetta (*a*):

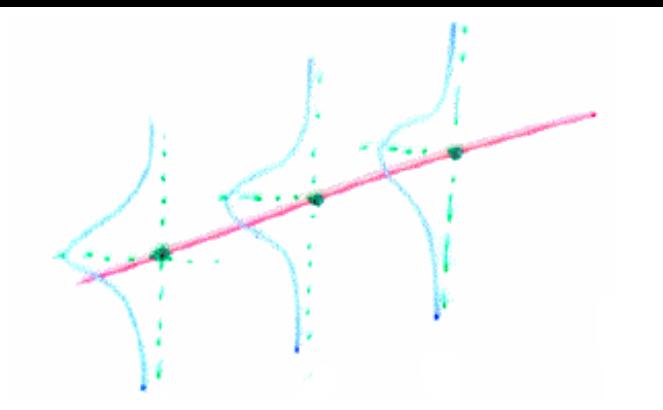

$$
\sigma_a = \sigma \cdot \sqrt{\frac{1}{n} + \frac{\bar{x}^2}{\Sigma(\bar{x} - \bar{x})^2}} \qquad \sigma_b = \frac{\sigma}{\sqrt{\Sigma(\bar{x} - \bar{x})^2}}
$$

Per stimare  $\sigma$  ( $\hat{\sigma}$  = errore standard della stima) utilizzo  $S_{\nu x}$ :

$$
\hat{\sigma} = S_{yx} = \sqrt{\frac{\sum (y_i - Y(x_i))^2}{n - 2}}
$$

Per testare la bontà dei valori della pendenza e dell'intercetta trovati si userà il t-test Nel caso della **pendenza** (b) si avrà:

$$
t = \frac{b - \beta_0}{\sigma_b}
$$

da confrontare con ,−2 . <sup>0</sup> è il valore da testare *(Es. H<sup>0</sup> : non esiste relazione tra qual è la probabilità che un campione con particolari y in x prefissate, dia una pendenza b*  $\geq \beta_0$ *).* Se  $\beta_0 = 0$ , si testa l'ipotesi che non vi sia alcun legame tra x e y. L'intervallo di confidenza della pendenza sarà quindi:

$$
b \pm t_{\alpha, n-2} \cdot \sigma_b
$$

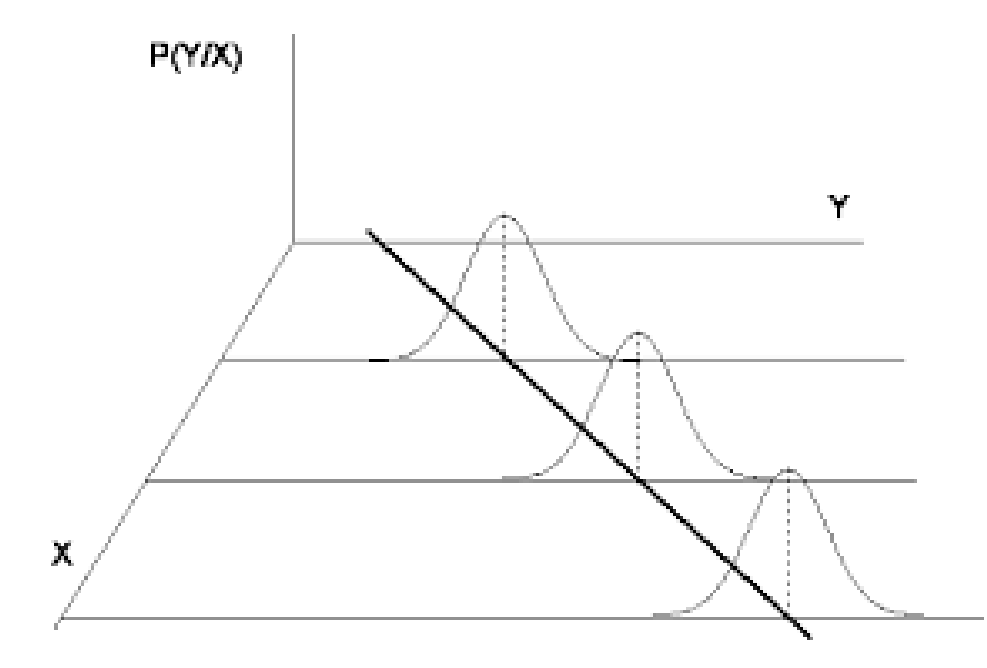

Per l**'intercetta** (a) si usa:

$$
t = \frac{a - \alpha_0}{\sigma_a}
$$

con  $t_{\alpha,n-2}$  e  $\alpha_0$  un valore da testare, come per la pendenza. L'intervallo di confidenza dell'intercetta sarà:

$$
a \pm t_{\alpha, n-2} \cdot \sigma_a
$$

**Limiti di confidenza** rispetto la retta si ottengono combinando i possibili valori (a intervalli) di  $a \in b$ 

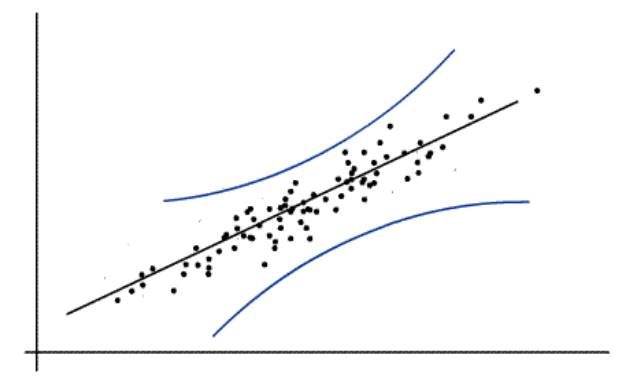

#### INTERPRETAZIONI E LIMITI

affinchè i risultati siano significativi

- le osservazioni devono essere indipendenti (Es: 1 sola misura per ogni individuo)
- non si deve usare la relazione oltre il campo delle x da cui si è partiti (no estrapolazioni)
- data x, si può predire Y, ma non viceversa
- gli intervalli di confidenza per b indicano l'incertezza nella forza della relazione tra y e x
- la retta di regressione indica quanto della variabilità di y può essere spiegata (in modo lineare) da x e quanta variabilità resta non spiegata (quota parte dovuta a rumore)

#### **Coefficiente di correlazione (lineare)**

Per uniformare le informazioni delle 2 rette di regressione, ovvero non considerare più una variabile dipendente e una indipendente, ma entrambe aleatorie, si utilizza il coefficiente di correlazione lineare di Bravais-Pearson:

$$
r = \pm \sqrt{b' \cdot b} = \frac{\cot(x, y)}{\det(x) \det(y)} = \frac{\cot(x, y)}{\tan(x) \tan(y)} =
$$

$$
= \frac{\sum (x_i - \bar{x})(y_i - \bar{y})}{\sqrt{\sum (x_i - \bar{x})^2 \cdot (y_i - \bar{y})^2}} = \frac{\sum x_i y_i - n \bar{x} \bar{y}}{(n - 1) \sigma_x \sigma_y} =
$$

$$
= \frac{\sum x_i y_i - \sum x_i \sum y_i / n}{\sqrt{\sum x_i^2 - (\sum x_i)^2 / n} [\sum y_i^2 - (\sum y_i)^2 / n]}
$$

 $-1 \le r \le 1$  (adimensionale)

È una misura simmetrica che dà informazione sull'interdipendenza tra le variabili, ovvero una misura della dispersione dei dati rispetto ad un andamento lineare. Se r=0, non c'è correlazione, più  $r \to 1$  (-1) maggiore è la correlazione.

Per vedere se è significativamente distante da 0, si valuta:

$$
t = \frac{r}{\sqrt{(1 - r^2) / n - 2}}
$$

e si confronta con  $t_{\alpha,n-2}$ .

Assunti:

- per calcolare l'intervallo di confidenza è necessario che sia la x che la y provengano da distribuzioni normali (W-test per valutarlo)

- le osservazioni devono essere indipendenti (1 sola osservazione per ciascun individuo, NON ripetute!), altrimenti **l'ANALISI NON E' VALIDA**!

Una volta trovato che r è significativamente vicino a 1 (o -1) **non si può** direttamente **dire** se x dipende da y o viceversa o addirittura che x e y dipendano da un terzo fattore

Esiste anche il **COEFFICIENTE DI DETERMINAZIONE**:  $r^2 = b \cdot b'$  che esprime la variabilità di Y, attraverso la variabilità di X.

 $1-r^2$  esprime la porzione di varianza di Y che dipende da fattori diversi da X.

Esistono anche correlazioni basate sui Ranghi (NON parametriche), con ipotesi iniziale di sola indipendenza, non di Normalità.

- Coefficiente di Spearman=r<sub>s</sub>, si calcola come r ma sui ranghi delle x e delle y - Coefficiente di Kendall= $r_t$ 

APPROCCIO MATRICIALE **regressione lineare**  $Y = XB + \varepsilon$ 

$$
Y = \begin{vmatrix} y_1 \\ \vdots \\ y_n \end{vmatrix}, X = \begin{vmatrix} 1 & x_1 \\ \vdots & \vdots \\ 1 & x_n \end{vmatrix}, B = \begin{vmatrix} \beta_0 \\ \beta_1 \end{vmatrix}, \varepsilon = \begin{vmatrix} \varepsilon_1 \\ \vdots \\ \varepsilon_n \end{vmatrix}
$$
  $\Leftarrow$  con valor medio nullo e varianza =  $\sigma$   
  $\uparrow$  la colonna con "1" indica che l'intercetta è inclusa in questa matrice

Ai minimi quadrati avremo (noti che siano X e Y):

 $\widehat{\mathbf{B}} = (X^T \cdot X)^{-1} \cdot X^T \cdot Y$  $E(Y) = XB$  $\varepsilon\varepsilon^T =$  $\varepsilon_1^2$   $\varepsilon_1 \varepsilon_2$  ...  $\varepsilon_2 \varepsilon_1$   $\varepsilon_2^2$  ...  $\vdots$  :  $\varepsilon_n^2$  $\Rightarrow E(\varepsilon \varepsilon^T) =$  $\varepsilon_1^2$  ... 0 0  $\varepsilon_2^2$  0 0 ...  $\varepsilon_n^2$ 

perché le  $\varepsilon$  sono indipendenti =>  $E(\varepsilon_i \varepsilon_j) = 0$  per  $i \neq j$ 

**correlazione parziale e multipla**

$$
R = \begin{vmatrix} 1 & r_{12} & \dots & r_{1k} \\ r_{21} & 1 & \dots & r_{2k} \\ \vdots & \vdots & \dots & \dots \\ r_{k1} & \dots & \dots & 1 \end{vmatrix}
$$

**regressione multipla lineare:**  $Y = XB + \varepsilon$ 

$$
X = \begin{bmatrix} x_0 & \cdots & x_{k1} \\ \vdots & \ddots & \vdots \\ x_0 & \cdots & x_{kn} \end{bmatrix}, B = \begin{bmatrix} \beta_0 \\ \vdots \\ \beta_n \end{bmatrix}
$$

$$
X \cdot X^T = \begin{bmatrix} n & \sum x_{1i} & \sum x_{2i} & \cdots & \sum x_{ki} \\ \sum x_{1i} & \sum x_{1i}^2 & \cdots & \sum x_{ki} \\ \vdots & \vdots & \vdots & \vdots \\ \sum x_{ki} & \cdots & \cdots & \sum x_{kn}^2 \end{bmatrix} \Longrightarrow \hat{\beta} = (X^T \cdot X)^{-1} X^T Y
$$

# Come scegliere il test piu' adatto per la verifica di<br>ipotesi

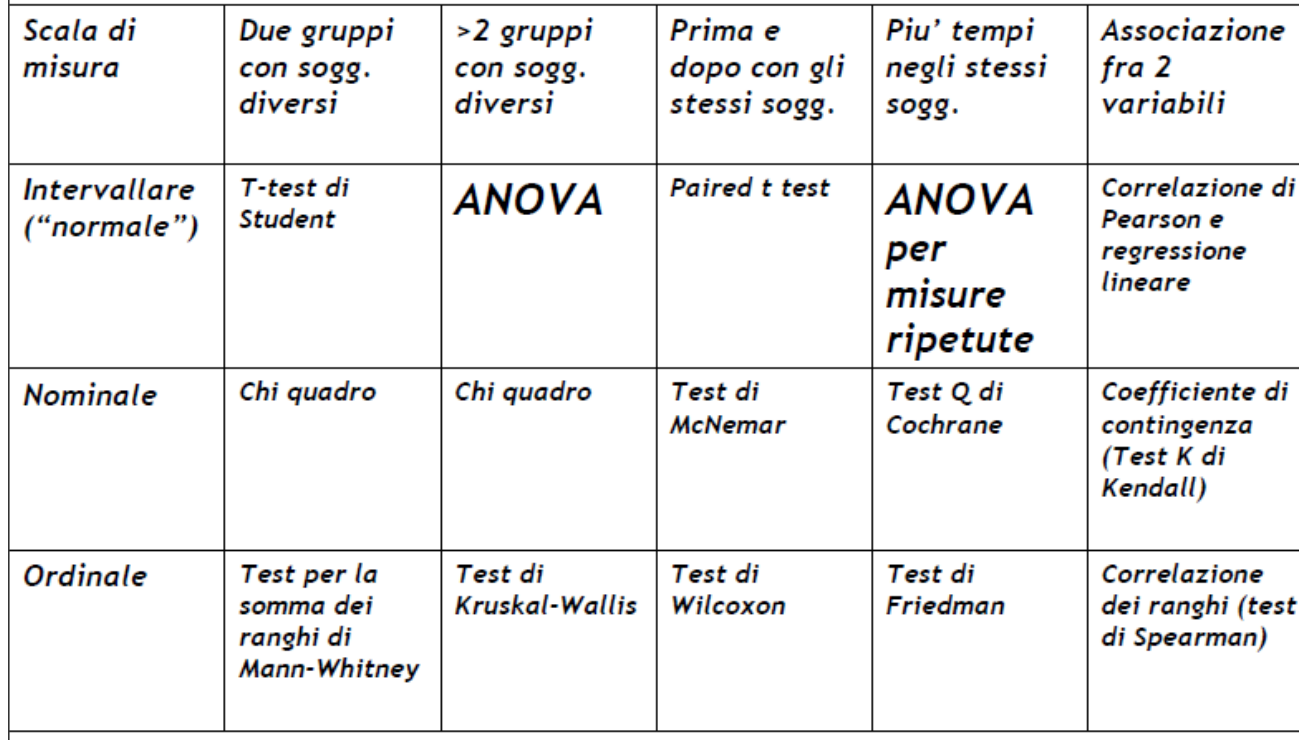

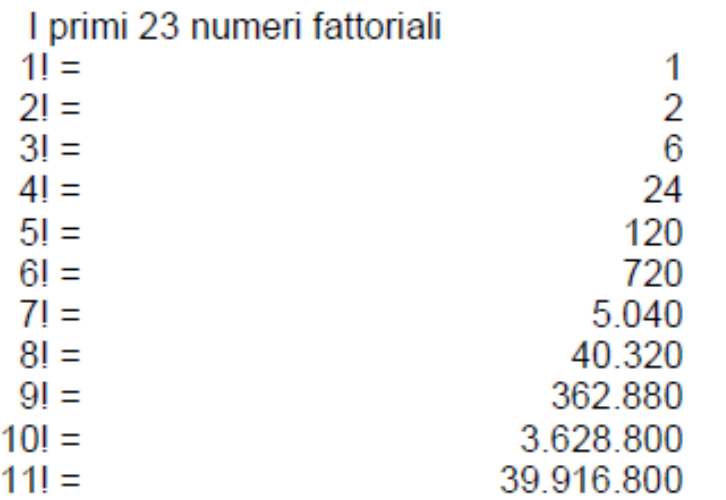

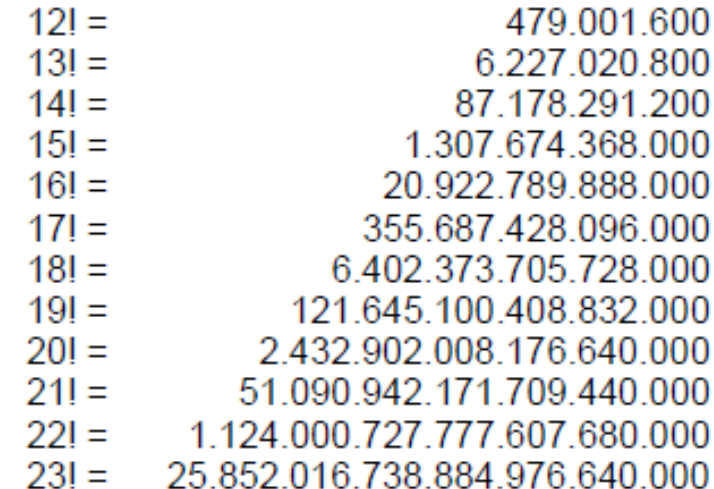